# 「各試行自治体において実施された試行 内容及びその結果」

事例1 事例2 事例3 事例4 事例5 事例6

# 試行自治体 事例1 (自治体●●●)

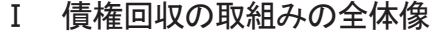

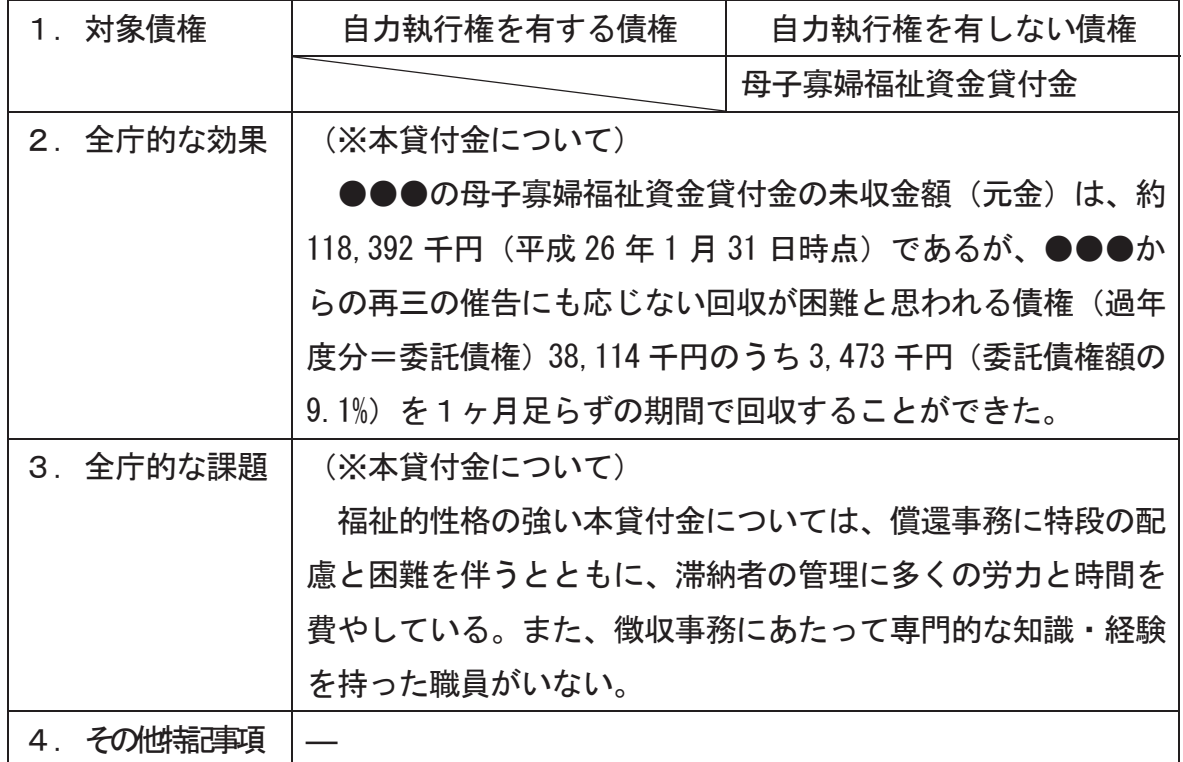

Ⅱ 債権種類ごとの取組み内容

# (1) 債権名:母子寡婦福祉資金貸付金(自力執行権 あり・<mark>なし</mark>)

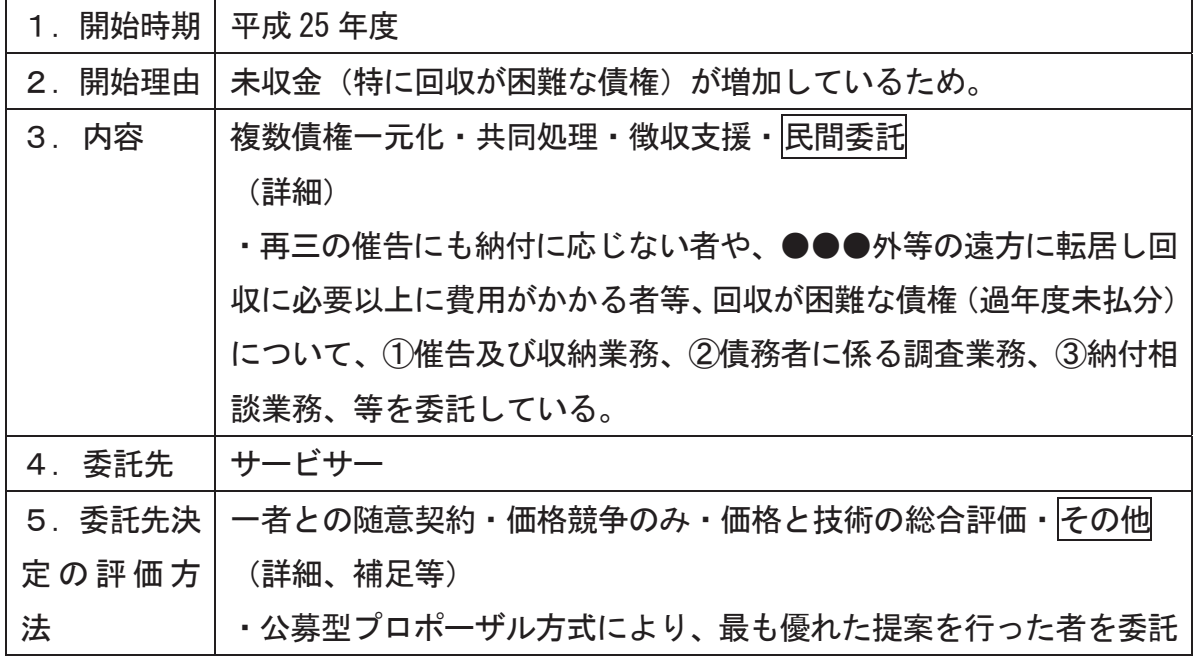

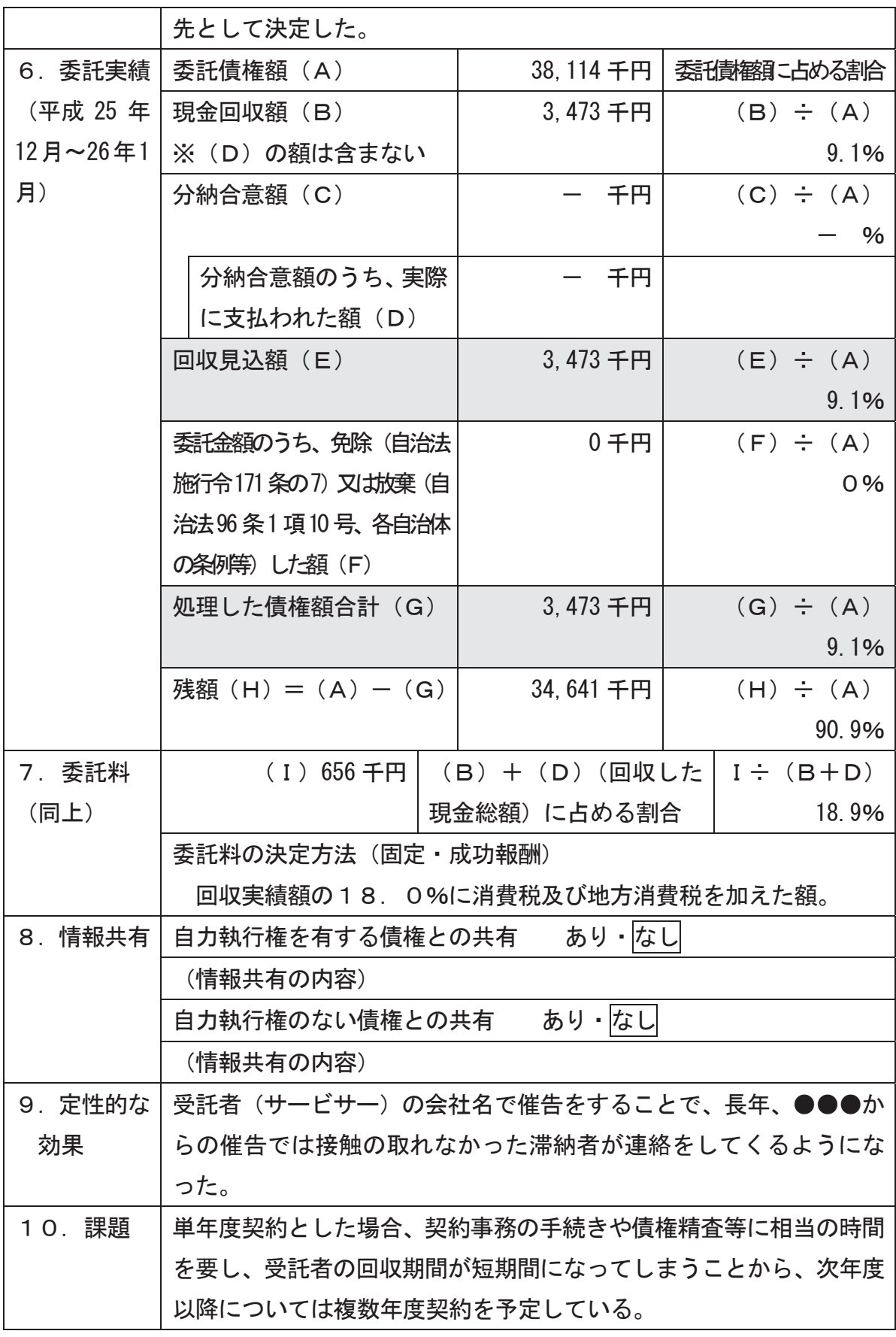

# 試行自治体 事例2 (自治体●●●)

### I 債権回収の取組みの全体像

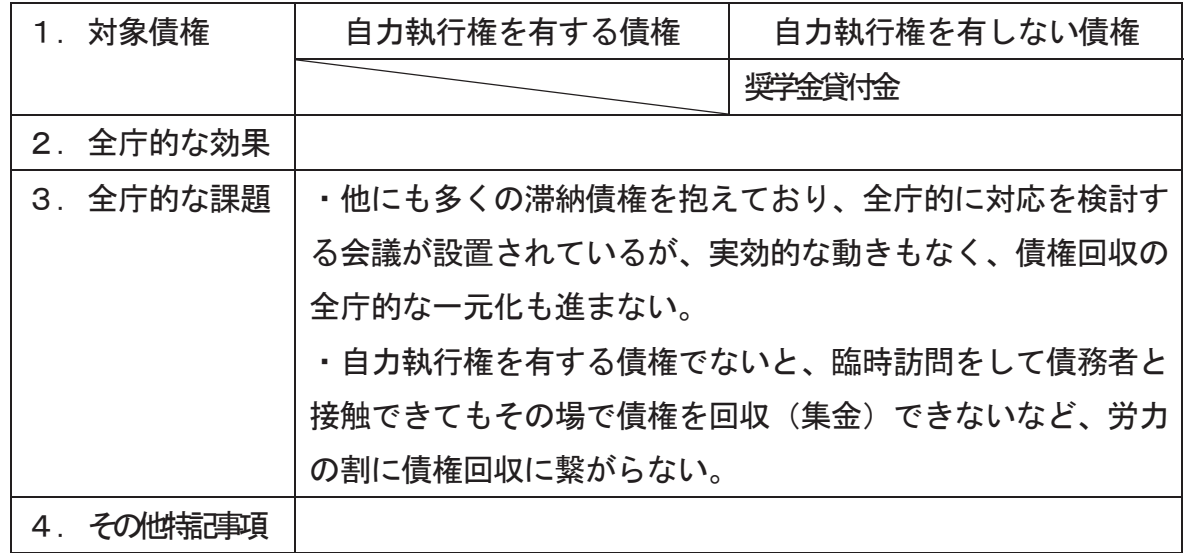

# Ⅱ 債権種類ごとの取組み内容

(1) 債権名: 奨学金貸付債権 (自力執行権 なし)

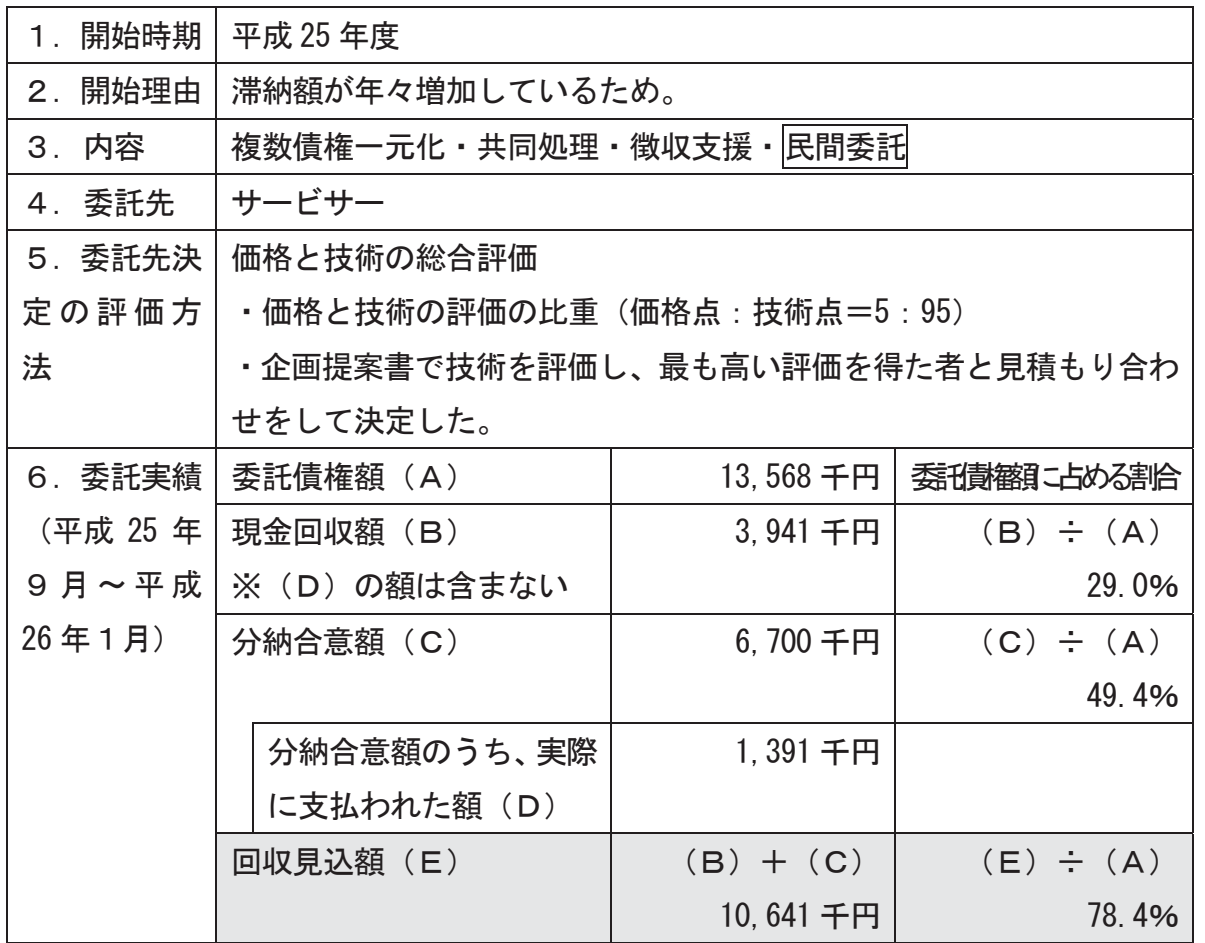

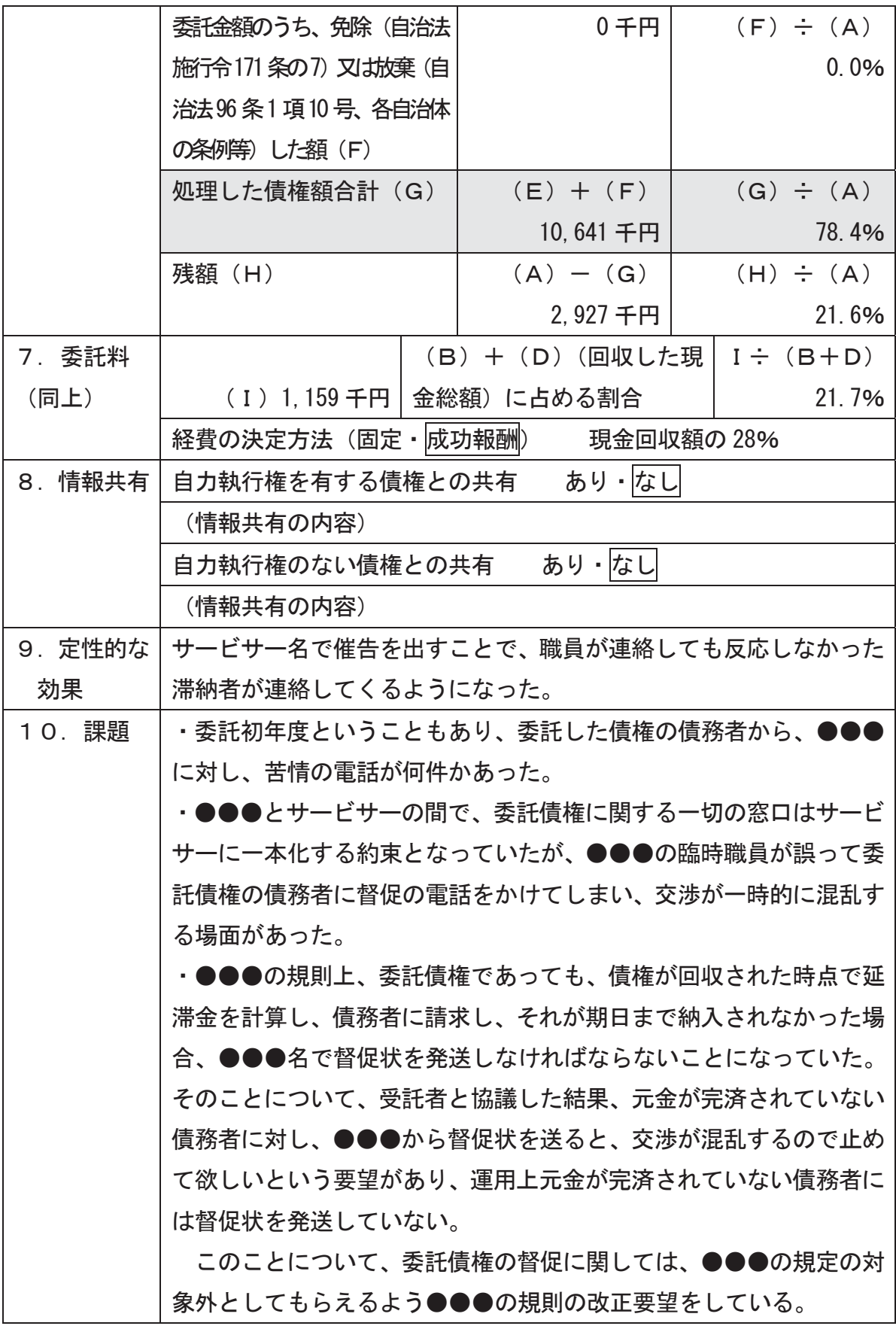

### 試行自治体 事例3 (自治体●●●)

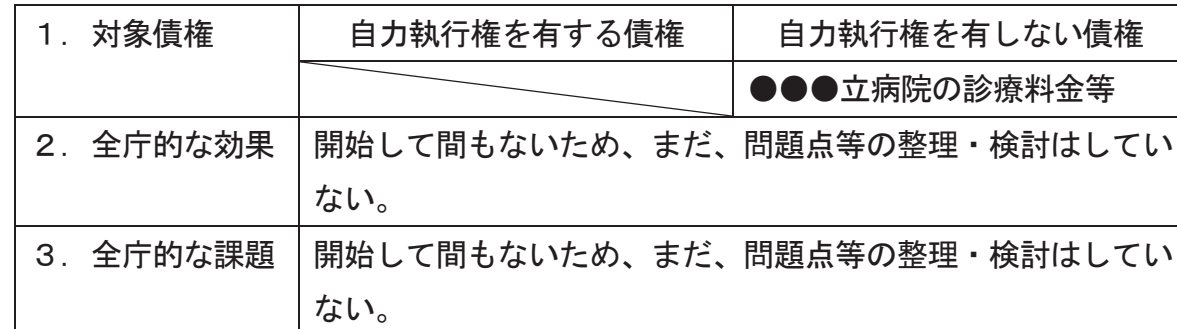

### I 債権回収の取組みの全体像

4. その他特記事|開始して間もないため、まだ、問題点等の整理・検討はしてい 項 ない。

### Ⅱ 債権種類ごとの取組み内容

(1)債権名: 県立病院の診療料金等 - - - - (自力執行権 あり・<mark>なし</mark>)

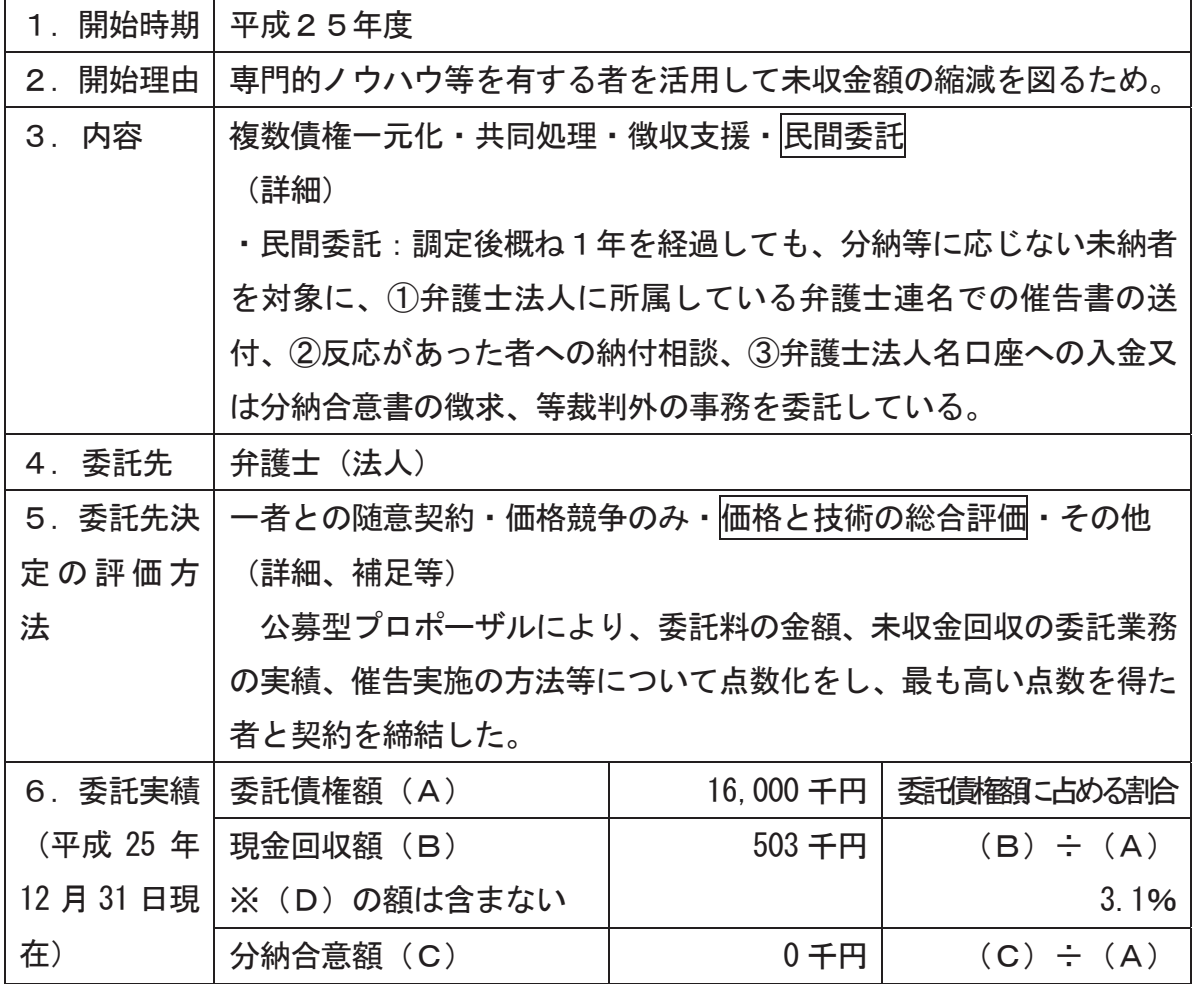

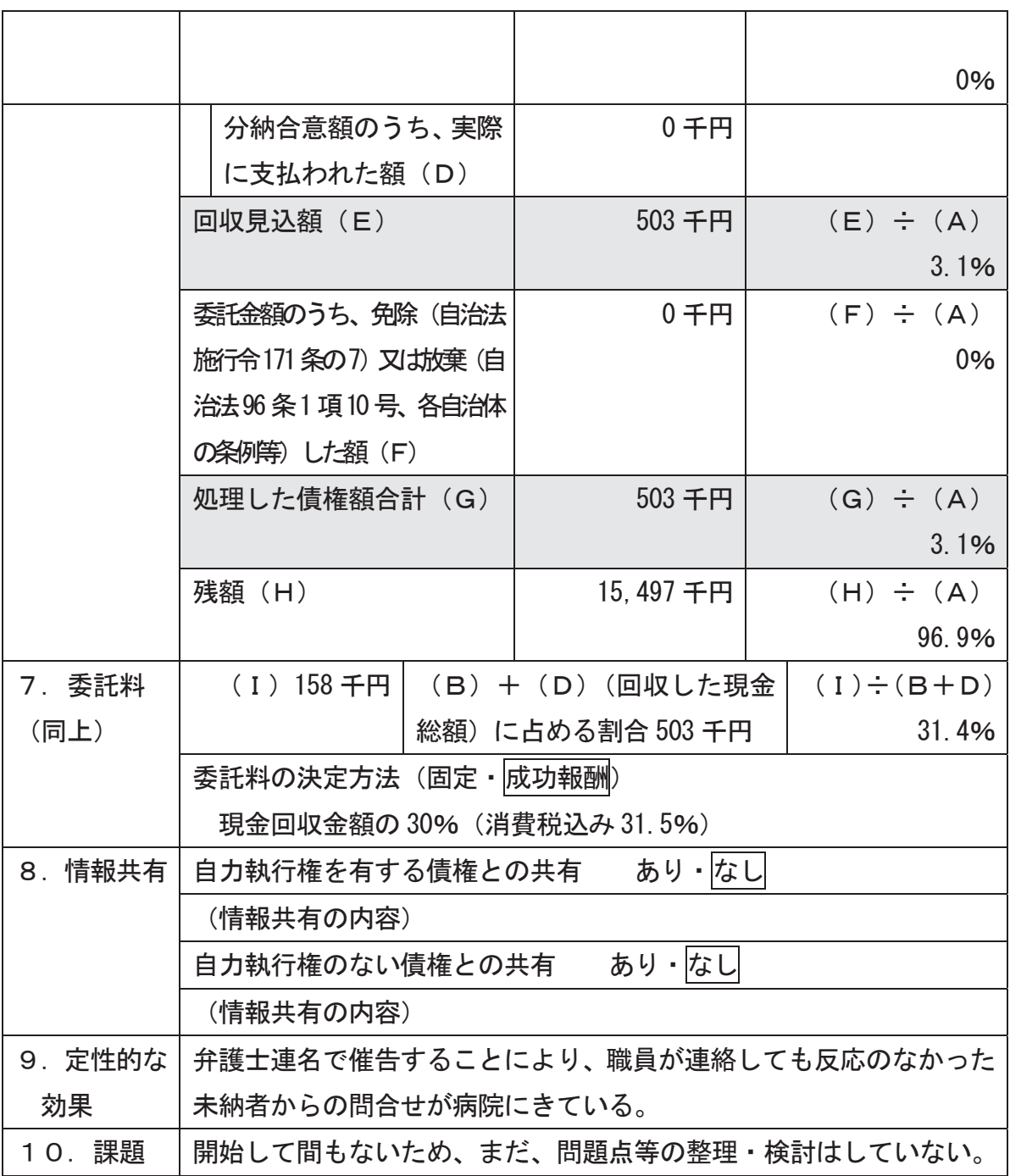

# 試行自治体 事例4 (自治体●●●)

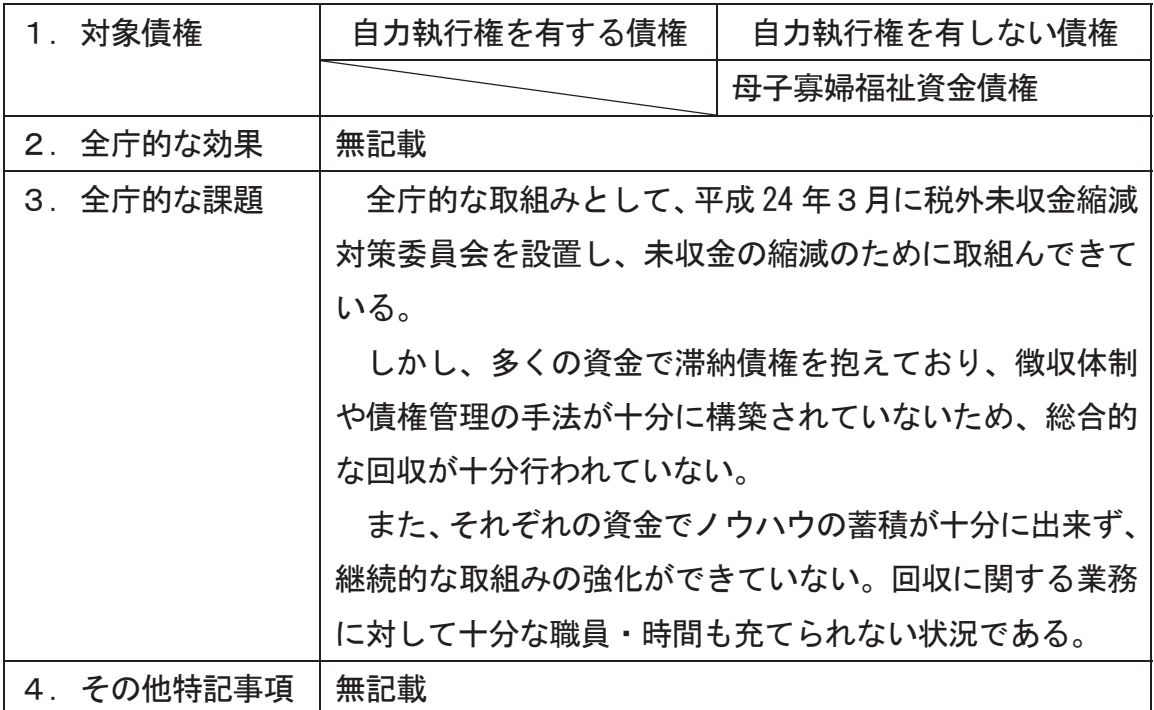

I 債権回収の取組みの全体像

Ⅱ 債権種類ごとの取組み内容

# (1)債権名:母子寡婦福祉資金 (自力執行権あり・<mark>なし</mark>)

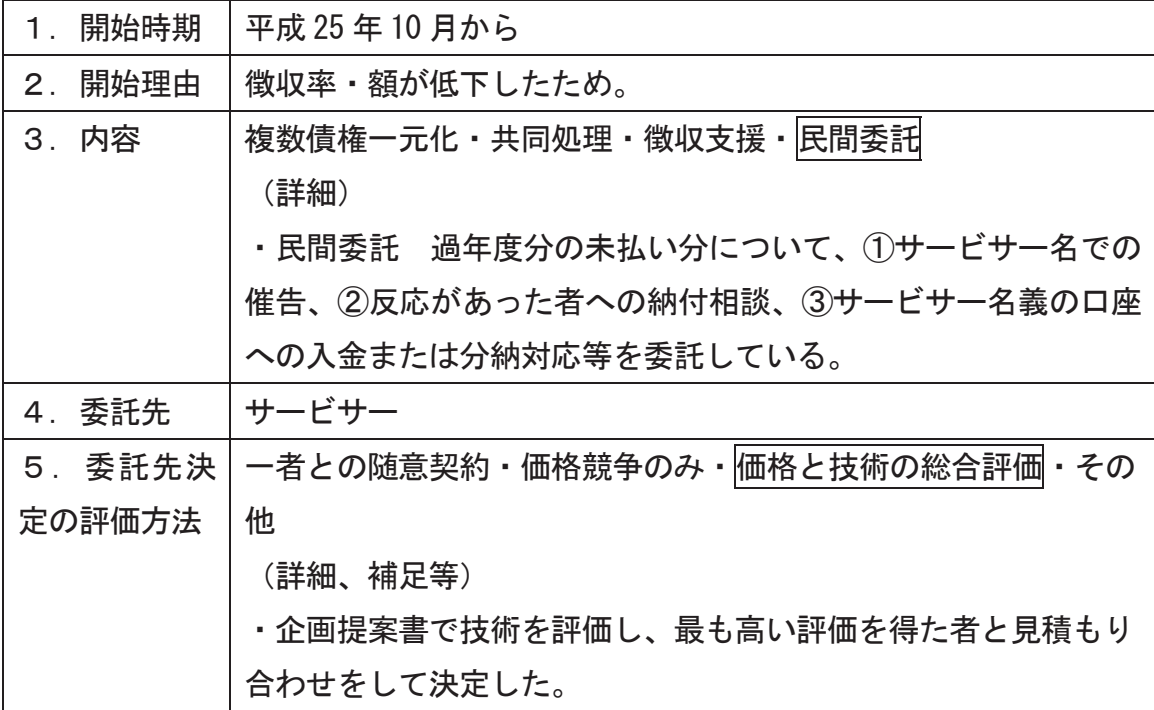

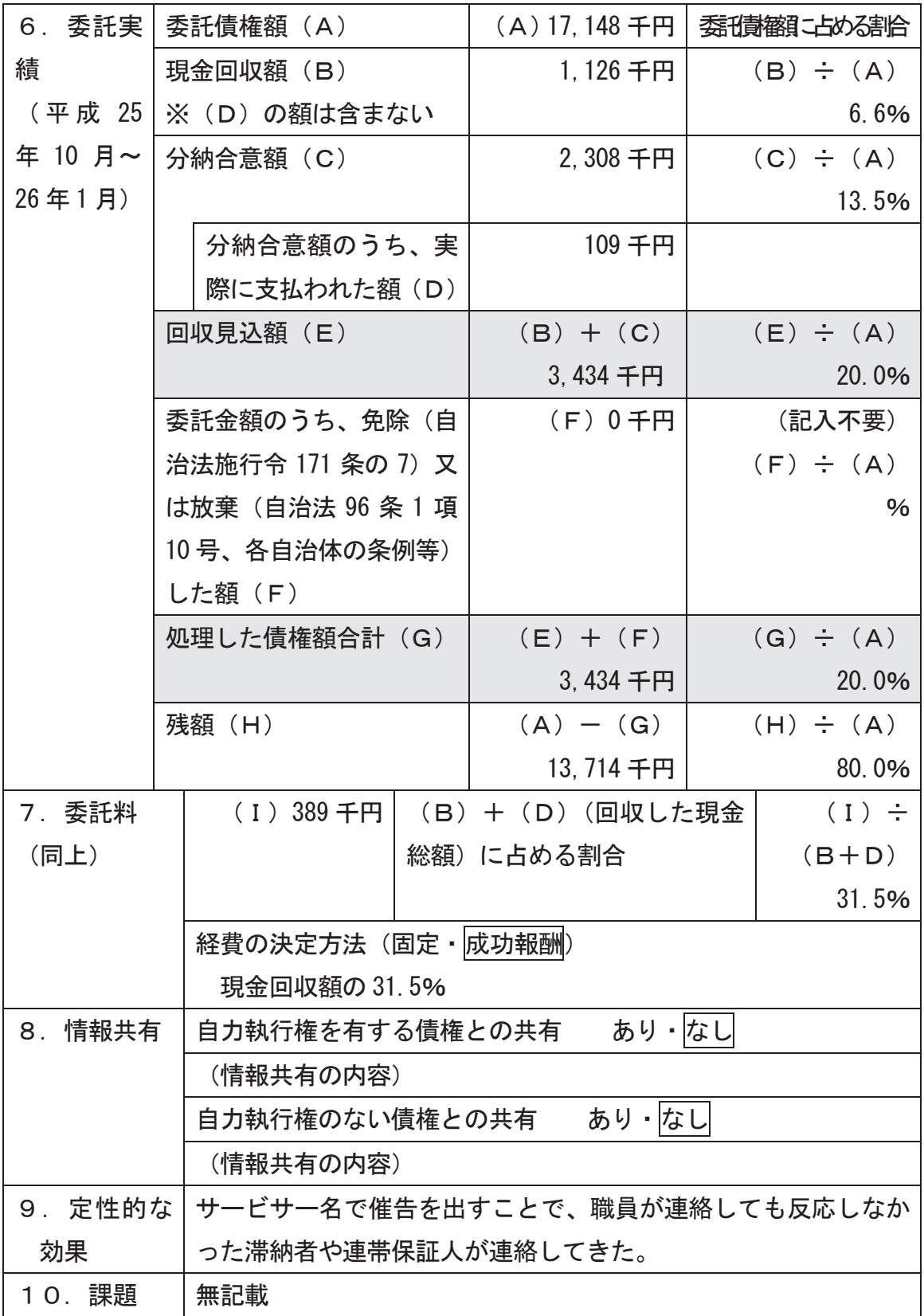

# 試行自治体 事例5 (自治体●●●)

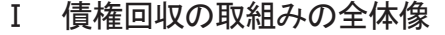

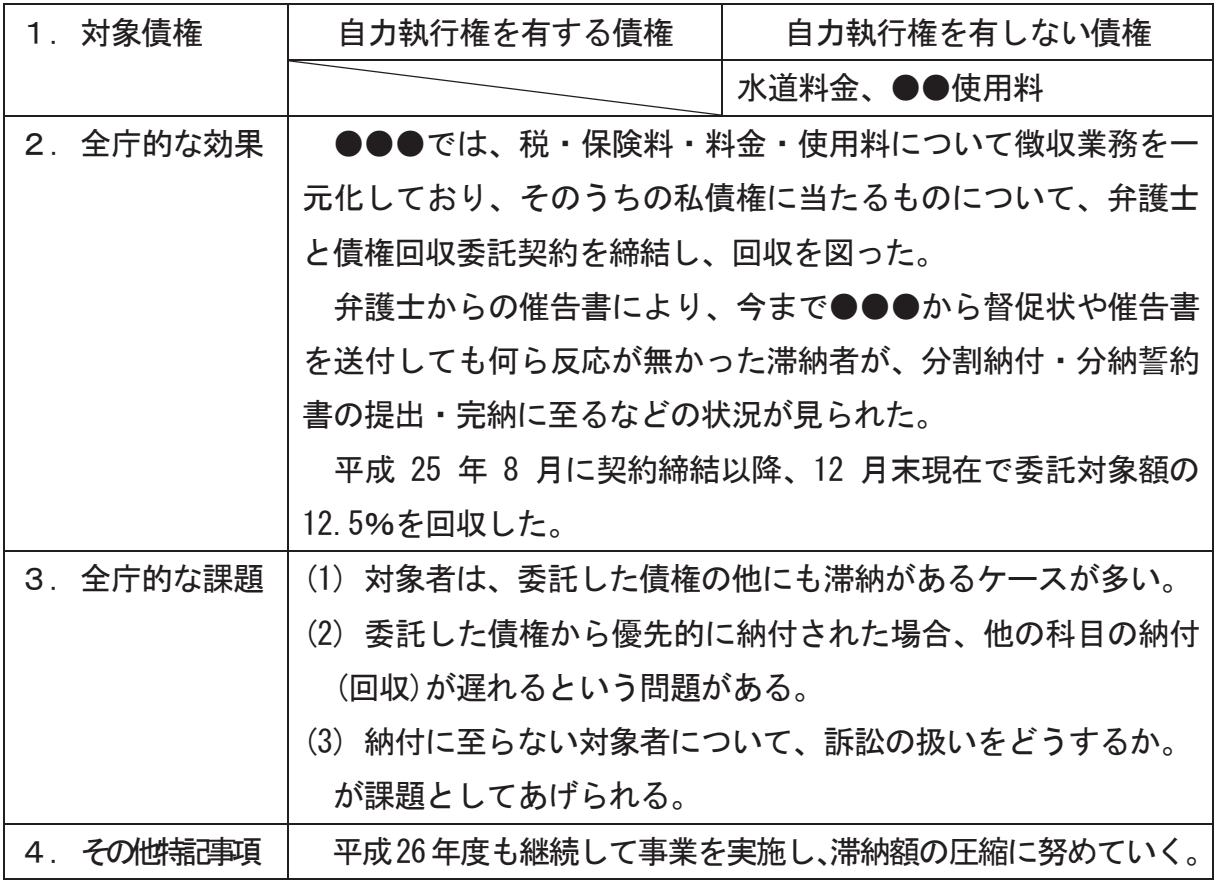

### Ⅱ 債権種類ごとの取組み内容

(1)債権名:水道料金・●●使用料 (自力執行権 あり・<mark>なし</mark>)

| 1. 開始時期 | 平成 25 年 8 月 23 日                   |
|---------|------------------------------------|
| 2. 開始理由 | 自力執行権を有さない債権についての新たな回収方法           |
| 3. 内容   | 複数債権一元化・共同処理・徴収支援・民間委託             |
|         | (詳細)水道料金・●●使用料について、弁護士へ委託対象者の内容を渡  |
|         | したのち、担当課が滞納者に対し、弁護士へ債権回収委託をした旨の通知  |
|         | 書を送付する。反応のない対象者に対し、弁護士が催告書を送付する。   |
| 4. 委託先  | 弁護士                                |
| 5.委託先決  | 一者との随意契約・価格競争のみ・価格と技術の総合評価・その他     |
| 定の評価方   | (詳細、補足等)私債権回収について、民間に委託を行う初の試みである。 |
| 法       | 委託に当たり、内閣府の提案や助言を受け、当町非常勤弁護士への委    |
|         | 託が可能となり契約に至った。                     |

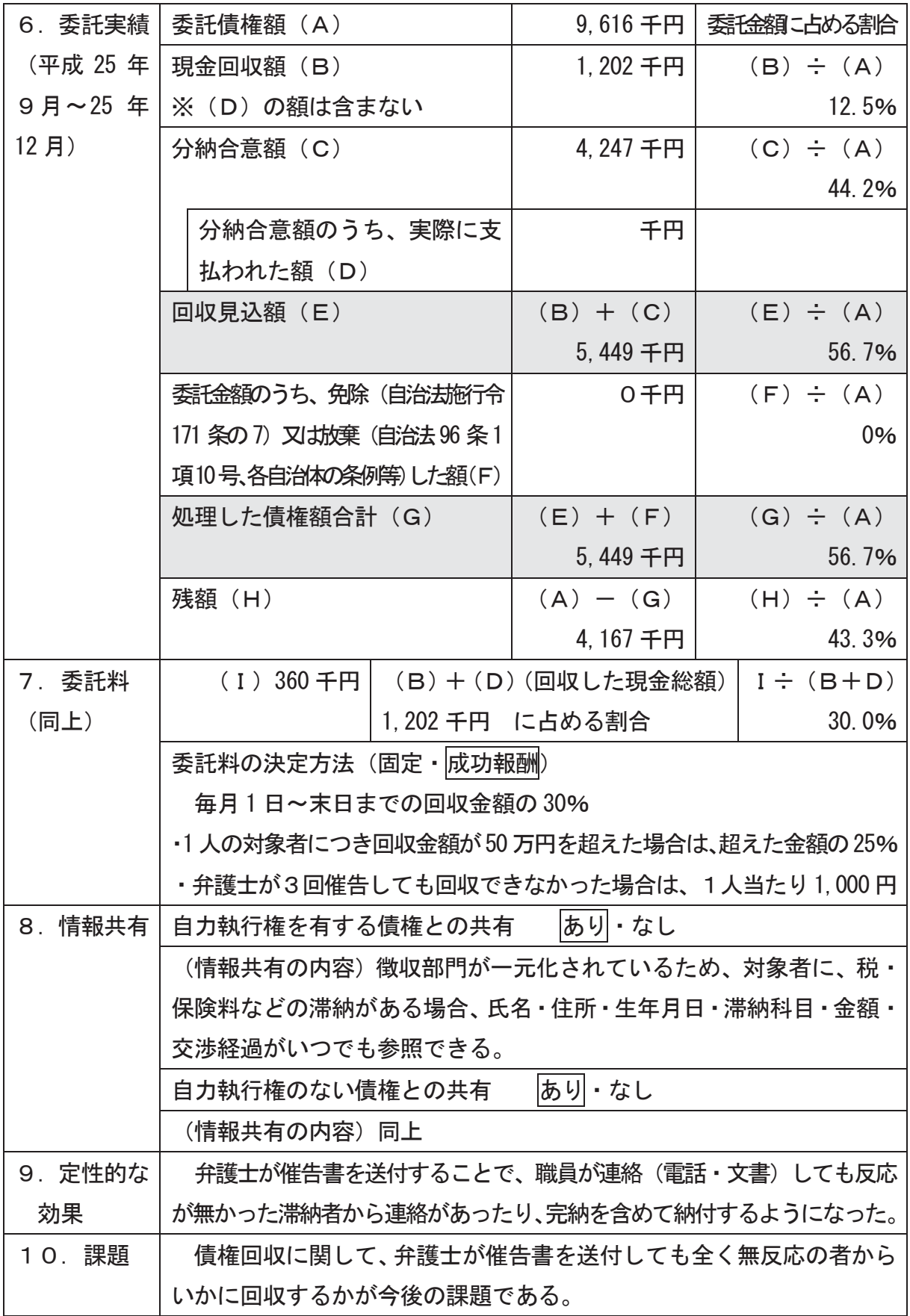

# 試行自治体 事例6 (自治体●●●)

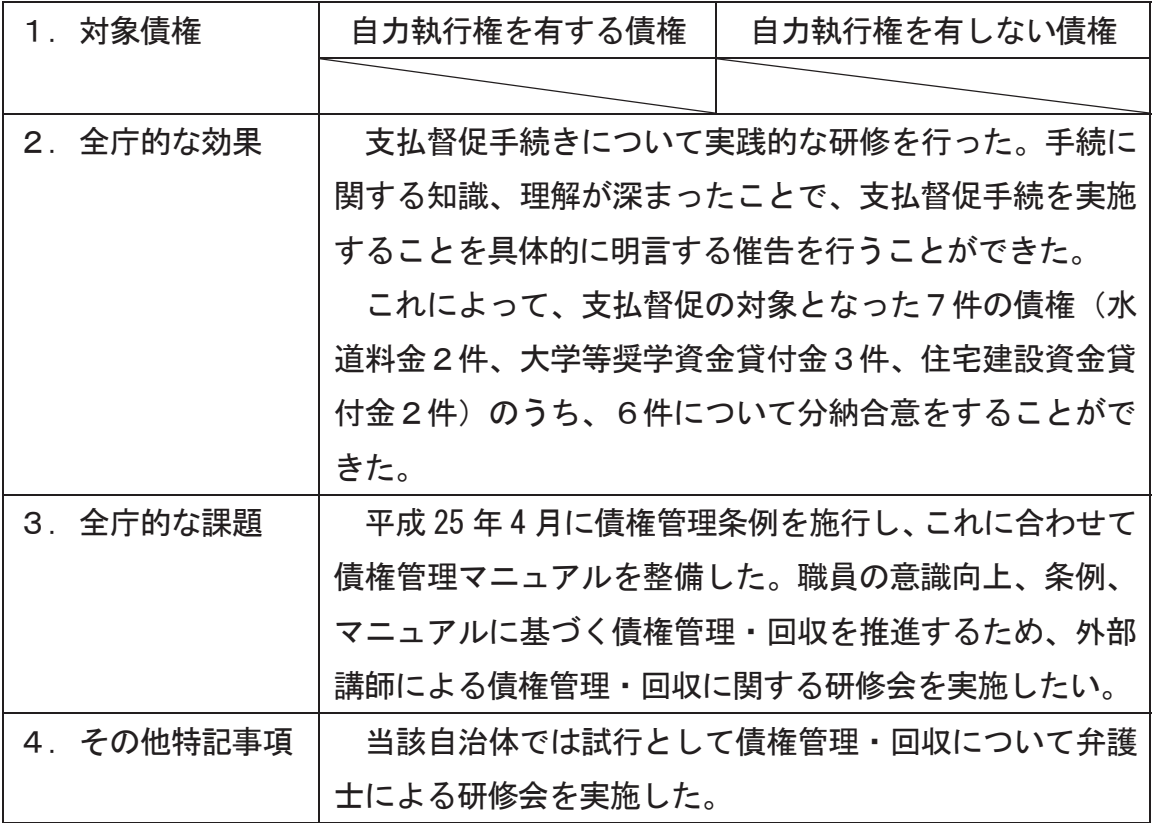

# I 債権回収の取組みの全体像

# Ⅱ 債権種類ごとの取組み内容

(1) 債権名:特定なし

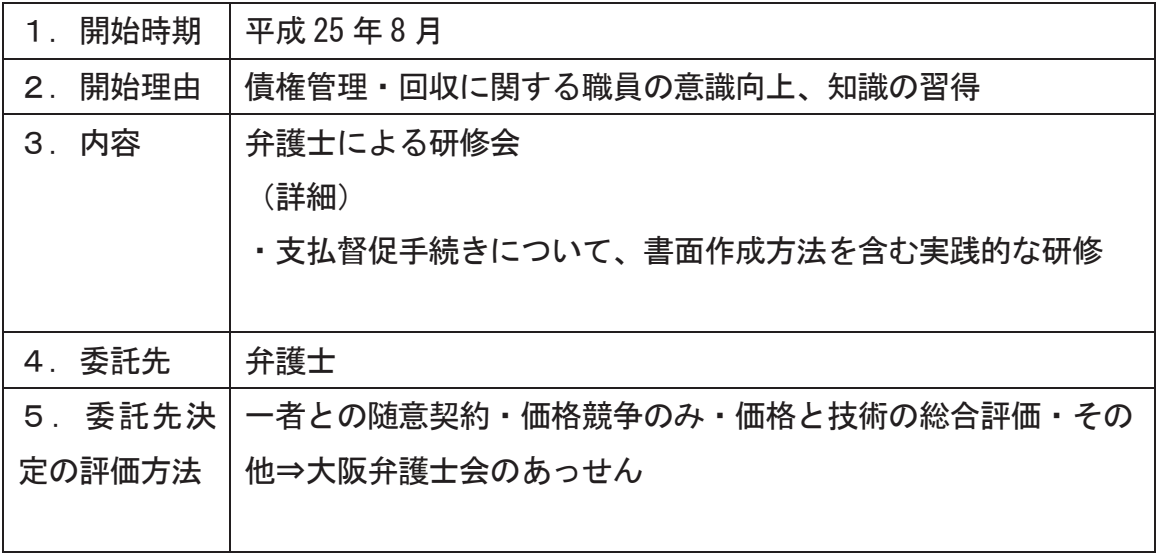

# 「委託に当たってのチェックポイント集」

公金債権回収の民間委託については、「試行自治体」をはじめ各地方公共団体にお いて民間委託を実施し、また、事務局において地方公共団体及び民間事業者に対し てヒアリングを実施した結果、主な留意点として以下のような事項が得られた。

### 第1 過度な入札参加要件を課していないか

募集要項、仕様書等において、以下のような入札参加要件を課している事例が見 られた。

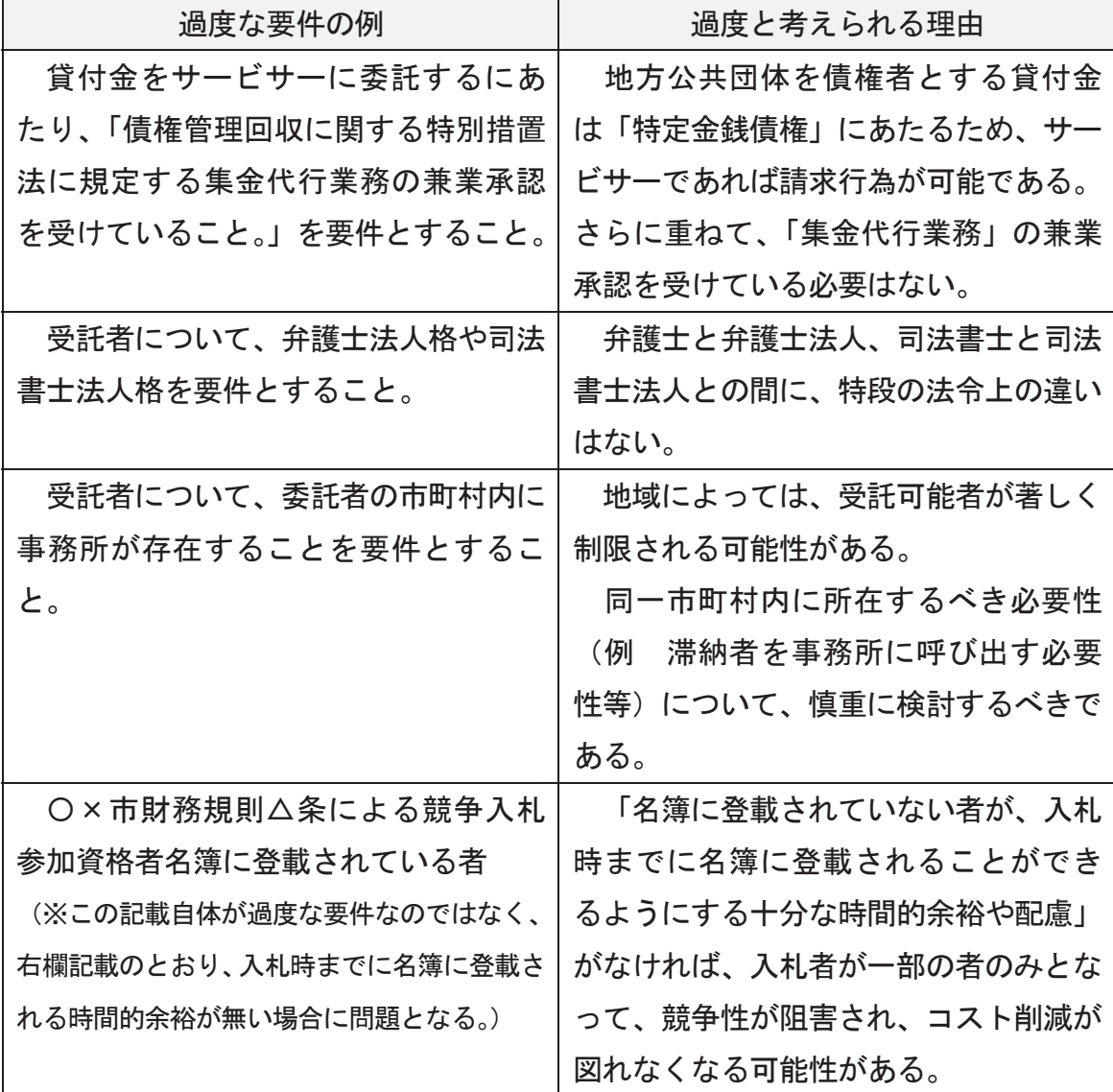

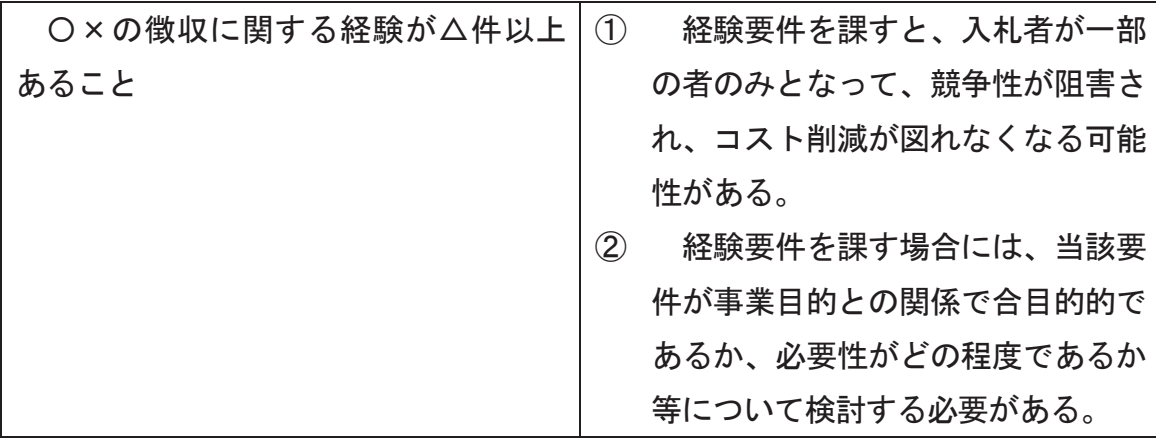

第2 委託する債権は、回収困難な債権ばかりではないか

回収困難な債権ばかりの場合で、かつ、現実に回収した額を基準とした成功報酬 制を採用した場合には、成功報酬率を上昇させたとしても、実際に回収できる額が 少額であり、受託者にとって採算割れが生じるリスクがあるため、そもそも入札者 が現れない可能性がある。

![](_page_13_Picture_146.jpeg)

![](_page_14_Picture_149.jpeg)

第3 受託者に対する情報開示は十分か

入札の前に、委託する債権や債務者の属性について、募集要項等において開示し ておくことが考えられる。

入札者は、委託される予定の債権について十分な情報が得られれば、それをもと にリスク計算をして、妥当な報酬額 (ないし成功報酬率) を提案することができる。

もし、不十分な情報しか得られない場合には、入札者は、安全をみて高めの報酬額 (ないし成功報酬率) を求めざるを得なくなる。

![](_page_15_Picture_135.jpeg)

![](_page_16_Picture_94.jpeg)

![](_page_17_Picture_142.jpeg)

第4 受託者に対して、過剰な要求をしていないか

受託者が得る報酬と比して過剰となる要求をする場合には、入札が躊躇されるリ スクがある。

![](_page_17_Picture_143.jpeg)

![](_page_18_Picture_141.jpeg)

第5 受託者に対し、適切に業務を履行させる手段を確保しているか

地方公共団体に対するヒアリングの結果、「特に成功報酬制をとった場合にお いて、回収しやすい債務者からのみ回収され、回収困難であると受託者において 判断された債務者については、適切な回収行動を取ってもらえない懸念がある」 との意見が複数見られたところである。

そこで、地方公共団体において、受託者に実施してもらいたい最低限の作業に ついては、仕様書に明記し、当該作業を契約の内容としておくこと、成功報酬の 支払方法を工夫することなどが考えられる。

ただし、実施するべき作業をあまりに詳細に規定してしまうと、受託者の創意 工夫の機会を害し、結果として十分な回収ができなくなることや、委託報酬の増 額につながる可能性、さらには「受託者への過剰な要求」となって、入札が躊躇 されることがあるため、注意が必要である。

![](_page_18_Picture_142.jpeg)

![](_page_19_Picture_150.jpeg)

![](_page_20_Picture_148.jpeg)

![](_page_20_Picture_149.jpeg)

第6 受託者と地方公共団体の役割分担

第7 入札参加者への周知

![](_page_20_Picture_150.jpeg)

![](_page_21_Picture_153.jpeg)

第8 民間委託の前に実施しておくべき事前準備

事前の準備が不十分であると、民間受託者との契約の締結後、民間受託者が実際 に回収を開始するまでに相当の期間が必要となることがある。

また、受託者側においても工数が発生するため、今後、事前準備が十分である旨 が情報提供されていない事案については、入札額が上昇する可能性や、入札者が現 れない可能性がある。

他方で、事前準備が十分な場合であれば、契約後の引継がスムースとなり、回収 の着手も速やかになされる。

また、事前準備が十分である旨について公告等において適切な情報公開がなされ れば、入札者らにおいて工数を読むことができるため、入札額が高くなることを防 ぐことが期待できる。

![](_page_21_Picture_154.jpeg)

![](_page_22_Picture_121.jpeg)

### 第9 生活困窮者自立支援対策

![](_page_22_Picture_122.jpeg)

第10 その他

(報酬に関する配点について)

入札の各評価項目における、報酬に関する配点(報酬額が低ければ点数が高くな り、報酬額が高ければ点数が低くなる。)が全体の合計点に占める割合については、 地方公共団体ごとに、非常に大きな幅が見られるところである。

現時点においては、報酬に関する配点の全体の合計点に占める最も合理的な割合 は知られていないところであるため、各地方公共団体におかれては、関連する法令 や内規等に従いつつ、最も合理的と考えられる割合を用いられたい。

73

# 「試行自治体等で用いられた仕様書等の実例」

# 実例 1 公営住宅退去者滞納家賃回収等業務委託

# 実例2 母子寡婦福祉資金未収金回収業務委託

実例3 病院未収金回収業務委託

# 実例4 病院等診療費等自費未収金徴収事務委託

※ 実例1~4は、民間事業者から企画提案書の提出を受け、その内容を評価して、 評価点が最も高かった者から契約交渉を実施する、いわゆる『プロポーザル方式』 を掲げている。

これらは、ある地方公共団体で使用された一例にすぎず、この内容の合理性を保 障する趣旨のものではない。あくまで参考としての利用にとどめられたい。

### 実例 1 公営住宅退去者滞納家賃回収等業務委託

- 1 募集要項
- 2 仕様書
- 3 第1号様式 ~第11号様式
- 4 事業者選定委員会設置要綱
- 5 事業者選定委員会実施要領
- 6 審査結果

# ●●●営住宅退去者滞納家賃回収等業務委託公募型プロポーザル 募集要項

### 1 業務の名称

●●●営住宅退去者滞納家賃回収等業務(以下「本業務」という。)

2 業務の内容

別紙「●●●営住宅退去者滞納家賃回収等業務仕様書」(以下「仕様書」という。) のとおりとしますが、以下の点に留意して下さい。

- (1) 委託債権の回収手法等については、本業務に係るプロポーザル(以下「本プ ロポーザル」という。) に参加する事業者の提案に委ねるものとしますが、仕 様書に掲げる業務は必ず実施するものとします。
- (2) 回収不能の基準及び報告書の作成等については、本プロポーザルに参加する 事業者の提案に委ねるものとしますが、回収不能の基準については、次に掲げ る事由に該当する場合等を想定しています。

なお、債務者が、それぞれ異なる事由に該当する場合も、同様とみなします。

- ① 債務者について、戸籍及び住民票等の取得や追跡調査によっても所在が判 明しないとき。
- ② 債務者が死亡し、その相続人が不存在であるとき。
- (3) 債務者が破産法 (平成16年法律第75号) その他の法令の規定により、 委託債権について、免責されているとき。
- 4 債務者が生活保護法 (昭和25年法律第144号) の規定による保護を受 けているとき。
- 6) 債務者が委託債権について、時効の援用をしたとき。

### 3 業務履行期間

平成●●年●●月●●日から平成●●年●●月●●日まで

### 4 受託者選定方法

企画提案書公募によるプロポーザル方式

5 契約担当課

![](_page_25_Picture_5.jpeg)

### 6 プロポーザル参加資格要件

- (1)本プロポーザルに参加できる事業者は、弁護士法(昭和24年法律第205 号)第8条の規定により日本弁護士連合会に備えた弁護士名簿に登録された弁 護士又は同法第30条の2の規定による弁護士法人(以下「弁護士等」という。) とします。
- (2) 弁護士等は、次の条件をすべて満たしていることが必要です。
	- ① 地方自治法施行令第167条の4の規定に該当しない者であること。
	- ② 国税及び●●●税を滞納していないこと。
	- ③●民税・●民税の特別徴収を実施していること。
	- 4 ●●●物品購入等の契約に係る指名停止等の措置要領(平成●●年●●月 ●●日施行)に基づく指名停止期間中でないこと。
	- 5) 会社更生法 (平成14年法律第154号) の規定による更生手続開始の申 立て中又は更生続中でないこと。
	- 6 民事再生法 (平成11年法律第225号)の規定による再生手続開始の申 立て中又は再生続中でないこと。
	- ⑦ 破産法の規定による破産手続開始の申立て中又は破産手続中でないこと。
	- ⑧ ●●●暴力団排除条例(平成●●年条例第●●号)に規定する暴力団、暴 力団員及び暴力団密接関係者でないこと。
- ③ ●●●契約関係暴力団排除措置要綱(平成●●年●●月●●日施行)によ る入札等排除措置を受けていない者であること。
- ⑪ 仕様書に基づき、信義に従い誠実に業務を履行できる者であること。
- 11 委託する業務を他の業者に再委託することがない者であること。

### 7 予算額

平成●●年度当初予算が●議会の議決前のため、以下は予定額です。

予算額 ● ●●● ●○●円

(平成●●年度から平成●●年度まで。消費税及び地方消費税含お。) なお、予算額の内訳は次のとおりです。

平成●●年度予算額 ●.●●●。●●●円 平成●●年度予算額 ●. ●●●. ●●●円

### 8 委託料

仕様書のとおりとしますが、以下の点に留意して下さい。

- (1) 成功報酬率及び回収不能報告書作成額は提案によるものとし、成功報酬率に ついては上限を40%とし、回収不能報告書作成額については上限を1件5, 000円とします。
- (2) 委託料の各年度の支払限度額 (各年度、消費税及び地方消費税含む。)は次 のとおりです。

なお、平成●●年度当初予算が●議会の議決前のため、以下は予定額です。 平成●●年度支払限度額 ●. ●●●. ●●●円 平成●●年度支払限度額 ●. ●●●. ●●●円

#### 9 日程

- (1) 公募開始日 (●●●ホームページ) 平成●●年●●月●●日(●)
- (2) 参加表明書等提出締切日 平成●●年●●月●●日(●)
- (3) 質疑締切日 平成●●年●●月●●日 (●)
- (4) 質疑回答日 平成●●年●●月●●日(●)
- (5) プロポーザル参加資格審査結果通知日 平成●●年●●月●●日(●)【予定】
- (6) 企画提案書提出締切日
	- 平成●●年●●月●●日(●)
- (7) 選定結果通知日 (交渉権第1位及び第2位の事業者決定) 平成●●年●●月●●日(●)【予定】
- ※1 本業務についての説明会を実施する予定はありません。

※2 質疑、参加表明書、企画提案書等は公募開始日から提出可能とします。

### 10 応募書類の配付

平成●●年●●月●●日(●)から平成●●年●●月●●日(●)まで、●●● ホームページからダウンロードしてください。

 $\bullet\bullet\bullet\star-\bot$   $\sim$   $\cdot$  http://www.  $\bullet\bullet$ .  $\bullet\bullet$ .  $\bullet\bullet$ /

### 11 参加表明受付

企画提案書を提出(プロポーザル参加)する事業者は、下記のとおり書類を提出 して下さい。

- (1) 提出書類
	- ①参加表明書(第1号様式)
	- ② 誓約書 (第2号様式)
	- (3) 納税証明書 (提出日前3ヶ月以内に発行されたもの)
		- ア ●●●内在住の弁護士又は主たる法律事務所の所在地が●●●内の弁護 士法人
			- ・●●●が発行した平成●●年度分の●●民税及び固定資産税の納税証 昍書
			- •所管税務署が発行した納税証明書 (その3)
		- イ ●●●外在住の弁護士又は主たる法律事務所の所在地が●●●外の弁護 士法人
			- •所管税務署が発行した納税証明書 (その3)
	- ④ ●民税特別徴収税額の決定通知書(特別徴収義務者用)の写し、 又は直近の領収書の写し(対象は直近1年度分(平成●●年度分))
		- ア●●●における特別徴収義務者である場合
- ・●●●より通知されている平成●●年度●民税・●民税特別徴収税額 の決定通知書 (特別徴収義務者用) の写し、又は直近 (前記9(2)の提 出締切の日以前6か月以内のうち、いずれか1月分)の領収書の写し
- ィ ●●●以外の●●●下市町村の特別徴収義務者である場合
	- ・●●●以外から通知されている平成●●年度●民税 •●民税特別徴収 税額の決定通知書 (特別徴収義務者用) の写し、又は直近 (前記9(2) の提出締切の日以前6か月以内のうち、いずれか1月分)の領収書の 写し(ただし、提出に際しては、全ての市町村ではなく、1市町村分 でよい。)
- ウ ●●●を含む●●下市町村の特別徴収義務者でない場合
	- •特別徴収義務者でないこと等の報告書 (第3号様式)
- エ ●民税 ●民税の特別徴収を未実施の場合
	- •特別徴収義務者でないこと等の報告書(第3号様式)(次年度から特別 徴収を実施することを誓約。)
- ※ ●●●又は●●●以外の●●●下市町村における●民税・●民税の特別 徴収の実施を確認することが目的であり、従業員の氏名、税額等は不要の ため、写しを作成する際は、従業員の氏名、税額等は黒塗り等して提出し てください。全従業員分は不要であり、最低1従業員分提出してください。
- 5 弁護士等であることを証明する書類(提出日前3ヶ月以内に発行されたも  $(D)$ 
	- ア 弁護士の場合
		- ・弁護士会に所属している証明書
	- イ 弁護士法人の場合
		- ·登記事項証明書
- (2) 提出部数

各1部

(3) 提出期限

### 平成●●年●●月●●日(●)●●時まで

(4) 提出先

前記5の契約担当課まで

(5) 提出方法

直接持参または郵送(FAX不可)して下さい。なお、提出後は、その理由 にかかわらず、差換えや撤回をすることはできません。

持参の場合、上記提出期限までの土曜日及び日曜日を除く、●●時から●● 時まで(●●から●●までを除く)に持参して下さい。

郵送の場合、上記提出期限内に必着とします。なお、郵送で提出した旨を前 記5の契約担当課まで電話連絡し、到達確認をしてください。

### 12 参加資格の審査及び通知

提出書類について、参加資格を審査し、平成●●年●●月●●日(●)(予定) に審査結果を全ての事業者に通知します。

また、参加を承認しないこととした事業者には、その旨を付して通知します。

なお、通知方法は、参加申請書に記載されたメールアドレス宛てに雷子メールを 送信し、追って通知書(●●公印を押印したもの)を送付します。

### 13 企画提案書の提出

(1) 提出書類及び部数

次に掲げる書類について、各●●部作成し、①から⑧の順に2箇所ホッチキ ス留めにし、提出して下さい。

- ① 企画提案書表紙 (第4号様式)
- ② 業務実施方針 (第5号様式)
- ③ 業務実施手法 (第6号様式)
- 4) 業務実施体制 (第7号様式)
- (5) 1年間の日標回収率 (第8号様式)
- ⑥ 回収額に対する成功報酬率 (第9号様式)
- ⑦ 回収不能事案における報告書作成額 (第10号様式)
- 8 債権回収・整理に関するその他有益な提案(様式自由)

また、補足資料(カタログやパンフレット等)がある場合は、企画提案書と 別に提出を認めますが、それらについても各●●部提出して下さい。

(2) 提出期限

### 平成●●年●●月●●日(●)●●時まで

なお、この期限までに提出がない場合は、辞退したものとみなします。

(3) 提出先

前記5の契約担当課まで

(4) 提出方法 上記提出先まで直接持参または郵送して下さい。なお、提出後は、その理由 にかかわらず、差換えや撤回をすることはできません。

持参の場合、上記提出期限までの土曜日及び日曜日を除く、●●時から●● 時まで(●●から●●までを除く)に持参して下さい。

郵送の場合、上記提出期限内に必着とします。なお、郵送で提出した旨を前 記5の契約担当課まで雷話連絡し、到達確認をしてください。

- (5) 留意事項
	- (1) 企画提案書の提出は1事業者につき1提案とします。
	- (2) 用紙サイズは、A4版縦とし、横書きとします。
	- 3 文字サイズは、10. 5ポイント以上で作成して下さい。
	- 4 印刷の色はカラー、白黒を問いません。
	- ⑤ 使用する言語は日本語、通貨は日本円とします。
	- 6 提出された企画提案書がこの要項に適合しない場合は、無効となることが あります。

### 14 質問の受付及び回答

(1) 受付期限

平成●●年●●月●●日(●)●●時までとし、それ以後は一切受け付けま せん。

(2) 管問方法

必ず雷子メールで次のメールアドレス宛てに送信してください。 雷話、FA **Ⅹ.送付.直接来所等による質問には応じません。** 

ەە.ەە.ەە.ەە@ەە㹃㸫㹫㹟㹧㹪㸸

(3) 質問書の様式

様式は自由としますが、次の項目を明記して下さい。

- ① 雷子メールの表題 (「プロポーザルに関する質問 (弁護士氏名又は弁護士法 人名称)」として下さい。)
- ② 質問者の氏名又は名称·所属弁護士会·事務所の所在地·電話番号·メー ルアドレス
- (3) 本墓集要項のどの箇所に関する質問であるのか
- (4) 質問に対する回答

平成●●年●●月●●日(●)までに、各質問者に対して、質問書に記載さ れたメールアドレス宛てに電子メールにて回答します。

併せて、●●●ホームページにおいて質問事項及び回答内容を公開します。

### 15 失格事項

次のいずれかに該当する場合は、失格とします。

- (1) 本プロポーザルの参加資格要件を満たさなくなった場合
- (2) 不正と認められる行為があった場合
- (3) 著しく信義に反する行為があった場合
- (4) 提出書類に不備がある場合 (軽微な場合を除く。)
- (5) 提出書類に虚偽の記載があった場合
- (6) 審査の公平性を害する行為があった場合
- (7) 募集要項に違反したと認められる場合

### 16 企画提案書の審査 (受託事業者の選定)

- (1) 審杳項目及び配点
	- ① 業務実施方針 (●点)
	- ② 業務実施手法 (●点)
	- ③ 業務実施体制 (●点)
	- 4 1年間の目標回収率(●点)
	- ⑤ 回収額に対する成功報酬率 (●点)
	- 6 回収不能事案における報告書作成額 (●点)
	- (7) 倩権回収・整理に関するその他有益な提案及び企画提案書全体に係る総合 評価 (●点)
- (2) 審査 · 選定方法
	- ① ●●●の庁内関係部で構成する選定委員会が企画提案書の内容を審査・採 点し、単純合計点数が高い事業者から順に、交渉権第1位及び第2位となる 事業者各1者を選定します。なお、プレゼンテーションは実施しません。
	- ② 選定委員会は、提出書類に記載された内容を審査項目ごとに採点します。
	- 3 審査を行う上で疑問点や確認事項が発生した場合は、各々の提案者に確認 を行います。
	- (4) 審査内容、結果についての異議は認められません。
- (3) 選定結果の通知

選定結果は、平成●●年●●月●●日(●)(予定)に企画提案書を提出し た全ての事業者に通知します。

また、交渉権第1位及び第2位に選定された事業者については、その旨を付

して通知します。

通知方法は、参加申請書に記載されたメールアドレス宛てに電子メールを送 信し、追って通知書(●●公印を押印したもの)を送付します。

なお、選定結果は、●●●ホームページにおいて公開します。

- 17 契約の締結
	- (1) 交渉権第1位に選定された事業者と●●●が協議し、企画提案書による内容 を基本として、業務の委託に係る仕様を確定させた上で、契約を締結します。
	- (2) 契約期間は平成●●年●●月●●日から平成●●年●●月●●日までとし ます。
	- (3) 交渉権第1位に認定された事業者との契約締結交渉の結果、合意に至らなか った場合は、交渉権第2位に選定された事業者と交渉を行うものとします。

18 その他

- (1) 本プロポーザルに参加する費用は、すべて事業者の負担とします。
- (2) 本プロポーザルにおいては、すべて弁護士会に届出済の弁護士の職印又は法 人印を使用してください。
- (3) 提出された書類は返却しません。
- (4) 企画提案書等提出書類は、事業者選定に伴う作業等に必要な範囲において、 複製することがあります。
- (5) 本プロポーザルに係る情報公開請求があった場合は、●●●情報公開条例に 基づき、提出書類を開示する場合があります。

# ●●●営住宅退去者滞納家賃回収等業務 仕様書

1. 業務名

●●●営住宅退去者滞納家賃回収等業務(以下「本業務」という。)

2. 業務の目的

●●●の有する未収債権のうち、地方自治法施行令(昭和22年政令第16号) 第158条の規定により、歳入の収納事務の外部委託が可能な●営住宅の家賃 (店舗部分の家賃を含む。以下同じ。)等を対象として、専門性及びノウハウを 右する弁護士又は弁護士法人に、家賃等回収及び回収不能家賃等の報告書作成の 業務を委託することにより、未収家賃等の回収強化を図り、公平な●民負担の確 保及び公正な行財政運営の向上を目的とします。

3. 委託債権

●営住宅にかかる家賃等で、既に退去済みの者の滞納家賃等。

詳しくは、公営住宅法(昭和26年法律第193号)、公営住宅法施行令(昭 和26年政令第240号)、公営住宅法施行規則(昭和26年建設省令第19号)、 住宅地区改良法(昭和35年法律第84号)、住宅地区改良法施行令(昭和35 年政令第128号),住宅地区改良法施行規則 (昭和35年建設省令第10号)。

「●●●営住宅条例(平成●●年●●●条例第●●号)」、「●●●営住宅条例 施行規則(平成●●年●●●規則第●●号)」を参照。

- 4. 委託業務の内容
	- (1) 家賃等を滞納したまま●営住宅を退去した元入居者及び保証人 (それぞれの 相続人を含む。以下「債務者」という。)に係る滞納家賃等(現在、分納誓約 中その他の理由により、納付が見込まれるものを除く。)の収納事務等であり、 具体的な事務の範囲は、次のとおりである。
		- ① 倩務者に対して、本業務の受託通知書を送付し、受託倩権の回収について、 その権限があることを示すこと。
		- ② 債務者への納付催告及び納付交渉。
		- (3) 債務者の返済能力に応じた、分割納付誓約の締結及び分割納付の履行管理。
		- 4 受託債権の収納及び領収証の発行。
- 5 回収した受託債権の安全かつ確実な保管。
- 6 収納した受託債権の●●●への納入。
- ⑦ 債務者の最終住所地及び所在の調査。
- 8 納付交渉経過、回収履歴、調査事項等の記録及び徴取した関係書類を添付 した報告書の作成。
- (9) 債務者からの苦情等への対応。
- 10 その他必要と思われる事務。
- (2) 法的措置は委託の対象外とする。
- (3) (1)に定めのない事務又は事務の内容等に疑義のある場合は、●●と受託者 で協議して定める。
- 5. 履行期間

### 平成●●年●●月●●日から平成●●年●●月●●日まで

6. 履行場所

### ㄢەەەەەەەەەەەە

7. 委託債権の予定数量

### **約●●件 約●●.●●●。●●●円**

- ※1 回収状況により増減する場合がある。
- ※2 件数は、退去件数のうち、委託を予定している件数であり、分納誓約中 その他の理由により、納付が見込まれるものは委託対象に含めない。
- 8. 委託料
	- (1) ●●は、以下の額に消費税及び地方消費税相当額を加えた金額を委託料とし て受託者に支払う。なお、受託通知書の送付費用、戸籍及び住民票の取得費用 等の諸経費並びに本業務の実施に要する費用一切は、すべて受託者の負担とす  $\bar{\mathcal{L}}$ 
		- ① 委託した債権について債務者から回収した金額(●●が●●の催告によら ずに債務者から委託債権の支払を受けた場合を含む)にプロポーザル募集に おいて受託者自らが提案した成功報酬率を乗じて得た額(1円未満の端数が あるときは、これを切り捨てた額)

② プロポーザル募集において受託者自らが提案した回収不能報告書作成額

- (2) 受託者は、6月、9月、12月、3月の各月末に、収納した額に基づき、委 託料を算出し、請求書、請求内訳書、業務完了届(一部または全部)をもって ●●に請求する。
- 9. 関係法令等の遵守
	- (1) 受託者の社員及び従業員(以下「社員等」という。)は、関係条例、関係法令 等を遵守するとともに、この仕様書又は●●の指示するところに従い、信義を 守り誠実に受託した事務を履行するものとする。
	- (2) 受託者の社員等は、債務者に架電し、若しくは文書発送する場合又は債務者 と面談等をする場合は、債務者に対し、●●から委託を受けて行うものである ことを告げなければならない。
	- (3) 受託者は、業務を履行するうえで知り得た一切の情報を第三者に開示又は漏 洩してはならない。
	- (4) 受託者は、個人情報の取扱い及び暴力団等の排除について、細心の注意を払 うこと。
- 10.委託債権に係る情報の提供
	- (1) ●●は、収納事務を委託する債権(以下「委託債権」という)について受託者 が委託事務を行うために必要な情報を提供する。

具体的には、 債務者の住所(●営住宅の住所及び転出先が判明している場合 は転出先の住所)、氏名、生年月日、性別及び収納すべき金額(滞納した年及び 月ごとに整理したもの)等、収納事務の遂行に必要な事項とする。

- (2) 前号の情報は、受託者又は受託者が指定した当該業務の従事者へ●●●●● ●●●●課において直接手渡す。
- 11. 収納金の収受及び領収調書
	- (1) 受託者は、債務者から委託債権を収納したときは、次に掲げる事項を明示し た複写式の領収書に領収印を押印し、これを納入者に交付すること。ただし、 金銭登録機により領収書を発行するときは、領収印の押印を省略することがで きる。
		- ① 領収日
		- (2) 受託者名
- (3) 金額
- (2) 受託者は、領収書の様式と領収印の印影について書面で●●に報告すること。
- (3) 受託者は、債務者から委託債権を収納したときは、現金出納簿により整理す ること。
- (4) 受託者は、収納日ごとに領収金日計表を作成すること。
- (5) 受託者は、各月末までに収納した委託債権を、●●の発行する納入通知書に より、翌月10日までに納付すること。
- (6) 受託者は、前号の規定による納付の後、速やかに次に掲げる書類を●●に提 出すること。
	- ① 領収金日計表
	- ② 領収書の控えの写し
- 3 現金出納簿の写し
- (7) 受託者は、委託期間中、領収書の控えを適切に保存するものとし、委託期間 終了時にこれを●●に引き渡すものとする。
- 12. 報告業務
	- (1) 受託者は、債務者等の支払状況及び債務者等への対応内容について記録し、 ●●へ毎月1回以上報告を行うこと。
	- (2) 前記4. による業務を実施しても、回収不能であることが判明した債権につ いては、催告を中止し、回収不能報告書を作成し、戸籍及び住民票等の証拠資 料並びに調査記録を添付のうえ、●●に提出すること。
	- (3) 債務者等とのトラブル、苦情等については随時報告を行うこと。
- 13. 秘密の保持
	- (1) 当該委託業務の契約の期間中若しくはこの契約が終了し、又は解除された後 において、この契約にかかる業務上知り得た事項について、他に漏らさないこ と。
	- (2) ●●●個人情報保護条例(平成●●年●●●条例第●号)を遵守し、個人情 報の漏えい、滅失、き損の防止その他個人情報保護に必要な措置を講じること
- 14. ●●の委託債権に係る催告の制限
	- (1) ●●は、委託債権について、債務者に対し、受託者に無断で未納額を通知し、 又は催告してはならない。
- (2) ●●は、●●の催告によらずに債務者から委託債権の支払を受けた場合は、 受託者に対し、その内容を連絡するものとする。
- 15. 入金口座及び保管口座
	- (1) 受託者は、納付書又は振込により債務者から委託債権の支払いを受けるとき は、当該事務専用の決済用預金の口座で受けなければならない。また、債務者 から現金書留郵便等による送金又は現金の持参があったときは、当該事務専用 の決済用預金の口座に速やかに入金しなければならない。
	- (2) 受託者は、収納した現金を●●に納付するまでの間、前号の口座において、 確実かつ安全に保管しなければならない。
	- (3) 第1号に規定する当該事務専用の決済用預金の口座とは、受託者が金融機関 において「●●●営住宅退去者家賃等預かり口座 ○○○○」(○○○○は受託 者名)の口座名で開設した口座とする。
	- (4) 受託者は、第1号に規定する口座を委託事務以外の用途に用いてはならない。
	- (5) 受託者は、第1号に規定する口座を開設した場合は、書面でその旨を●●に 届け出なければならない。
- 16. 委託債権の追加、修正、中止
	- (1) ●●は、新たに特定の債権について、委託の追加を行う際は、受託者の了承 を得た後、受託者に情報を提供するものとする。
	- (2) ●●は、委託債権について、受託者への情報提供後、提供した情報と異なる 事実が発覚した場合は、速やかに受託者に報告するものとする。
	- (3) 受託者は、委託債権のうち、特定の債権について、●●から委託の中止の申 し出があった場合、これに応じるものとする。
	- (4) ●●●及び受託者は、第1号から前号までの事実が発生した場合には、債権 数及び債権金額を相互に確認するものとする。
	- (5) 委託債権の追加、修正、中止による成功報酬率の変更は行わない。
- 17. 収納事務に要する費用の徴収の禁止

受託者は、理由の如何を問わず、委託事務を遂行するに際し必要な費用を債務 者から徴収してはならない。

18. 契約終了後の措置

- (1) 受託者は、契約が終了したときは、直ちに前記15. に規定する決済用預金 の口座を閉鎖するとともに、保管している金額を●●に報告し、●●の発行す る納入通知書により、当該金額を●●に納めなければならない。
- (2) 履行期間終了日をもって、分納履行中の債権を含めた全債権を●●に返還す ること。
- (3) 本業務における債務者との交渉等経過記録及び債務者等から知り得た情報 は、次期受託者の業務に活用するため、全て●●に無償で提供するとともに、 経過記録及び情報に関する問合せに対し、誠実に対応すること。
- (4) ●●が提供した資料は、履行期間終了日まで適切に保管し、履行期間終了後 はすみやかに●●に返却すること。
- 19. その他
	- (1) 受託者は、本業務を再委託することはできない。
	- (2) この仕様書に定めがない事項については、関係法令によるほか、プロポーザ ルにおける企画提案書の内容を踏まえ、双方協議のうえ定めるものとする。

# ●●●営住宅退去者滞納家賃回収等業務委託 公募型プロポーザル

# 参加表明書

## 平成 年 月 日

#### ᵝ ەەەە

「●●●営住宅退去者滞納家賃回収等業務委託」公募型プロポーザルに、関係書 類を添えて、参加表明します。

提出者

事務所所在地

## 事業者名

〔連絡先〕

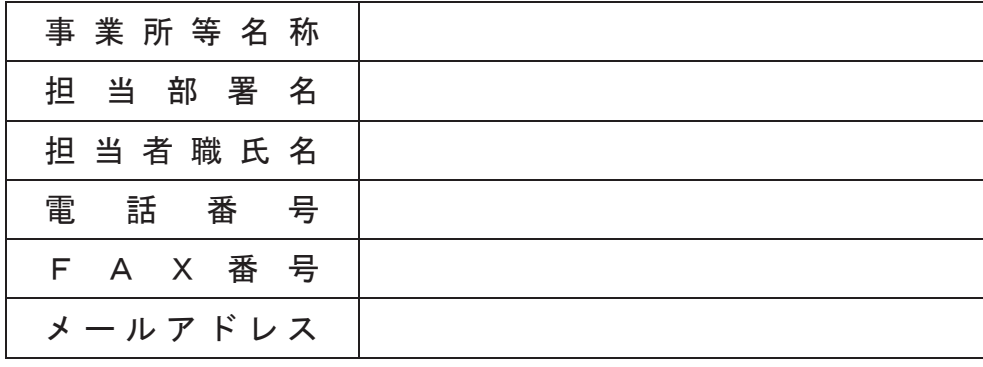

# ●●●営住宅退去者滞納家賃回収等業務委託 公募型プロポーザル

## 誓約書

#### 平成 年 月 日

#### ᵝ ەەەە

「●●●営住宅退去者滞納家賃回収等業務委託」公募型プロポーザルに参加表明 をするに当たって、「●●●営住宅退去者滞納家賃回収等業務委託」公募型プロポー ザル募集要項の「6 プロポーザル参加資格要件」をすべて満たしていることを誓 約します。

誓約者

事務所所在地

事業者名 いっこうしょう 印

(第3号様式)

特別徴収義務者でないこと等の報告書

平成 年 月 日

ᵝ ە ە ە ە

提出者 事務所所在地

#### まちゃく 事業者名 いっちょう しょうかん ロンクス はんしょう 印

当方は、提出日現在において、●●●を含む●●●下市町村の特別徴収義務者で はありません。

なお、今後、●●●における●民税・●民税の特別徴収義務が発生した場合にお きましては、特別徴収を開始することを誓約いたします。

※ (特別徴収未実施の場合)

平成 年 月 日

ᵝ ە ە ە ە

提出者 事務所所在地

事業者名 いっちょう こうしょう ロートル 印

当方は、提出日現在において、●●●を含む●●下市町村の特別徴収義務者ですが、特 別徴収は未実施となっております。ただし、次年度からの特別徴収開始を誓約いたします。

(第4号様式)

[企画提案書表紙]

# ●●●営住宅退去者滞納家賃回収等業務委託 公募型プロポーザル

# 企画提案書

#### 平成 年 月 日

#### ᵝ ەەەە

「●●●営住宅退去者滞納家賃回収等業務委託」公募型プロポーザルに、次の書 類を添えて、企画提案します。

- (1) 業務実施方針(1)及び② (第5号様式)
- (2) 業務実施手法(1)から43 (第6号様式)
- (3) 業務実施体制(1)から(4) (第7号様式)
- (4) 1年間の回収目標率 (第8号様式)
- (5) 回収額に対する成功報酬率 (第9号様式)
- (6) 回収不能事案における報告書作成額(第10号様式)
- (7) 倩権回収·整理に関するその他有益な提案(様式自由)

提出者

事務所所在地

#### 事業者名

**[1] [1] [1] [1] [1] [1] [1] [1] [1]** 

(第5号様式)

〔業務実施方針①〕

①受託業務を実施する際の方針について、具体的に記載して下さい。

(第5号様式)

〔業務実施方針②〕

2公営住宅家賃の性質について、具体的に記載して下さい。

〔業務実施手法①〕

①適正な受託債権の回収手法等について、具体的に記載して下さい。

〔業務実施手法②〕

2回収不能事案の基準及び報告書記載事項について、具体的に記載して下さい。

〔業務実施手法③〕

3債務者の立場や状況の配慮について、具体的に記載して下さい。

〔業務実施手法4〕

40●●との連絡・調整・報告等の方法について、具体的に記載して下さい。

〔業務実施体制①〕

①業務実施の組織体制・人員配置について、具体的に記載して下さい。

〔業務実施体制②〕

 $@$ コンプライアンスに対する体制及び取り組みについて、具体的に記載して下 さい。

〔業務実施体制③〕

3個人情報保護に対する体制及び取り組みについて、具体的に記載して下さい。

〔業務実施体制④〕

4他の公共団体で類似業務を受託した実績について、具体的に記載して下さい。

(第8号様式)

〔1年間の目標回収率〕

①受託債権の1年間の目標回収率(単位:%)を下記枠内に記入して下さい。 ただし、提案する目標回収率は●%以上とし、記入がない場合又は●%未満 の目標回収率を記入した場合は、本業務の受託事業者の選定対象から除外し ます。

また、業務の実施について提案された目標回収率を著しく下回る場合には、 契約を解除することがあります。

### 提案する目標回収率

## (単位:%)

 $\%$ 

(第9号様式)

[回収額に対する成功報酬率]

①受託債権の回収額に対する成功報酬率(単位:%)を下記枠内に記入して下 さい。

ただし、提案する成功報酬率は●%(消費税及び地方消費税含まない)以下 とし、記入がない場合又は●%を超える成功報酬率を記入した場合は、本業 務の受託事業者の選定対象から除外します。

提案する成功報酬率

(消費税及び地方消費税を含まない、単位:%)

 $\frac{0}{6}$ 

(第10号様式)

[回収不能事案における報告書作成額]

①受託債権の回収不能事案における1件当たりの報告書作成額(単位:円)を 下記枠内に記入して下さい。

ただし、提案する報告書作成額は●円(消費税及び地方消費税含まない)以 下とし、記入がない場合又は●円を超える報告書作成額を記入した場合は、 本業務の受託事業者の選定対象から除外します。

提案する報告書作成額

(消費税及び地方消費税を含まない、単位:円)

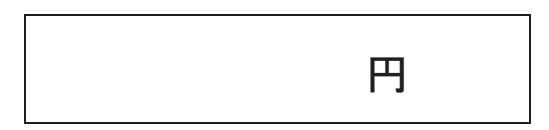

(第11号様式)

# 使用印鑑届 ● ● ● 様 · 使用印鑑 -

上記の印鑑は、公募型プロポーザルに参加表明し、企画提案書の提出、契約 の締結並びに委託料の請求及び受領のために使用したいのでお届けします。

平成 年 月 日

共同事業体の名称:あることをいいます。

共同事業体代表構成員

事業所所在地

事業者名

●●●営住宅退夫者滞納家賃冋収等業務委託事業者選定委員会設置要綱

(設置)

- 第1条 ●●●営住宅退去者滞納家賃回収等業務に関して、委託事業者を選定 するにあたり、公正を確保するため、●●●営住宅退去者滞納家賃回収等業務 委託事業者選定委員会(以下「委員会」という。)を設置する。 (所堂事務)
- 第2条 委員会は、次に掲げる事務を所掌する。
- (1) 応募事業者の提案内容の審査及び委託事業者の選定をすること。
- (2) 前号のほか、選定業務に関して委員長が特に必要があると認める事項につ いて審査すること。

(構成)

- 第3条 委員会の委員は、別表のとおりとする。
- 2 委員会の委員長は、●●●部長とする。

(委員長)

- 第4条 委員長は、委員会を代表し、会務を総括する。
- 2 委員長に事故あるときは、あらかじめ、委員長の指名する委員がその職務 を代理する。

(会議)

- 第5条 委員会の会議は、その都度委員長が招集し、委員長が議長となる。
- 2 委員会の会議は、委員の半数以上が出席しなければ会議を開くことができ ない。
- 3 委員会の議事は、出席委員の過半数で決し、可否同数のときは、議長の決 するところによる。
- 4 委員会は、必要があると認めるときは、関係職員の出席を求め、その意見 を聞くことができる。
- 5 委員会の会議は、原則非公開とする。

(選定)

第6条 委託事業者の選定は、予め定められた基準に従い応募事業者から提出 された提案書等により行うものとする。

(庶務)

第7条 委員会の庶務は、●●●課において処理する。

(秘密の保持)

第8条 何人も委員会の会議内容については、外部にもれないよう秘密を保持 しなければならない。

(委任)

第9条 この要綱に定めるもののほか、委員会の運営について必要な事項は、 別に定めることができる。

附 則

- 1 この要綱は、平成●●年●●月●●日から実施する。
- 2 この要綱は、●●●営住宅退去者滞納家賃回収等業務の委託契約が締結さ れた日の翌日に効力を失う。

別表 (第3条関係)

# ●●●部長、●●●課長、●●●課長、●●●課長、  $\bullet\bullet\bullet$ 課長

●●●営住宅退夫者滞納家賃冋収等業務委託事業者選定委員会実施要領

(趣旨)

第1条 この要領は、公募型プロポーザル方式による●●●営住宅退去者滞納 家賃回収等業務委託事業者の選定にあたり、選定手続き等について必要な事 項を定めることを目的とする。

(選定方法)

第2条 事業者の選定は、事業者が提出する企画提案書等により選定委員会に おいて行うものとする。

(提案の募集)

第3条 事業者への提案募集に関する事項は、●●●営住宅退去者滞納家賃回 収等業務委託公募型プロポーザル募集要項等により示すものとする。

(選定の基準)

- 第4条 事業者の選定については、下記のとおり行うものとする。
	- (1) 事業者の審査基準は別紙のとおりとし、企画提案書等の内容をもとに総 合的に判断する。
	- (2) 選定結果については、企画提案書等の提出者全てに通知する。

(業務の委託)

第5条 委員会で選定された事業者に対して当該業務を委託する。なお、委託 業務の内容は、企画提案書等の内容に限定されることなく、委託契約書によ るものとする。

附 則

- 1 この要領は、平成●●年●●月●●日から実施する。
- 2 この要領は、●●●営住宅退去者滞納家賃回収等業務の委託契約締結日の 翌日にその効力を失う。

(別紙)

## ●●●営住宅退去者滞納家賃回収等業務委託事業者審査基準

選定委員は、事業者が作成した企画提案書に基づき下記により採点し、合計 点数が最も高い事業者を委託事業者として決定する。

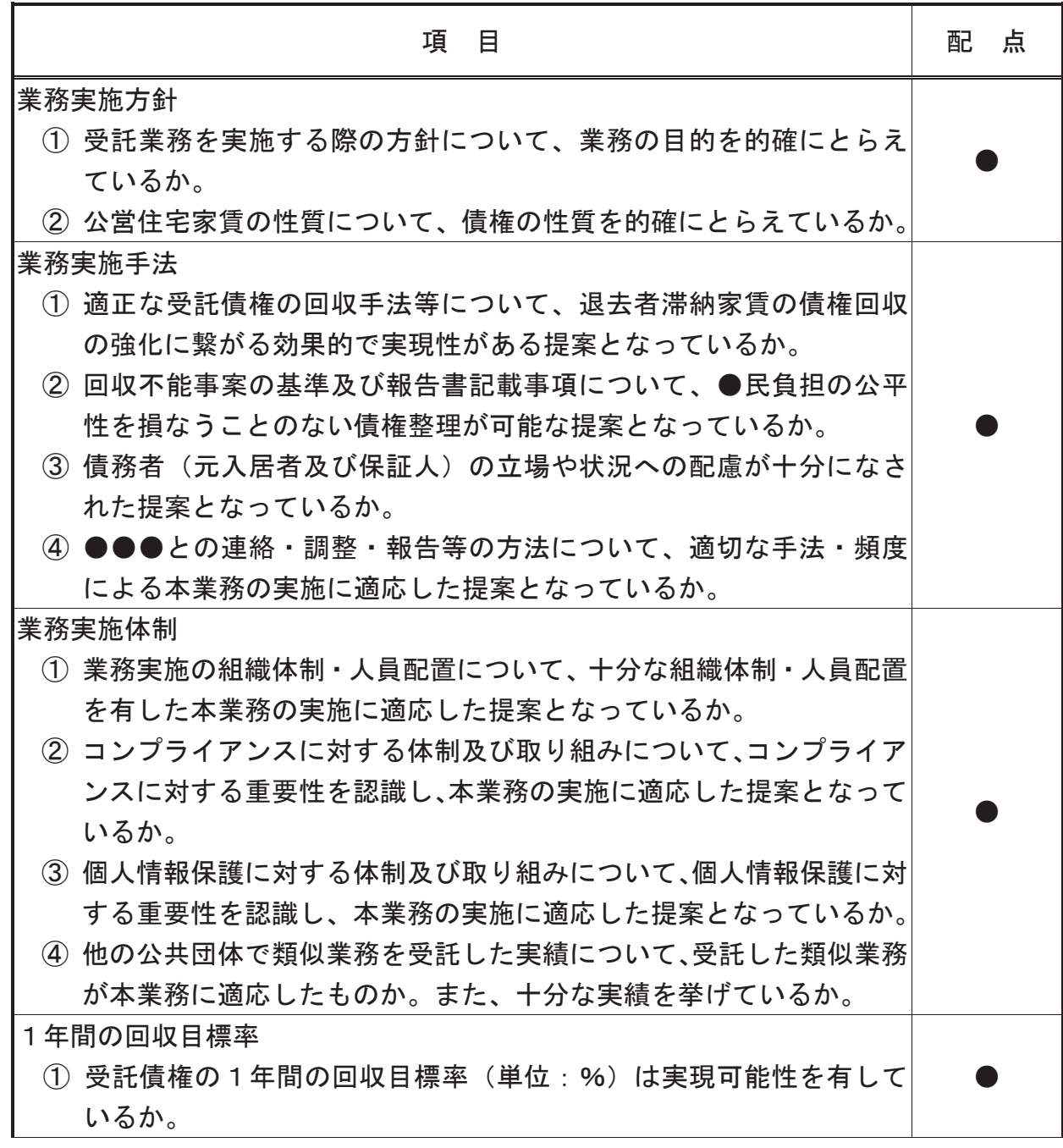

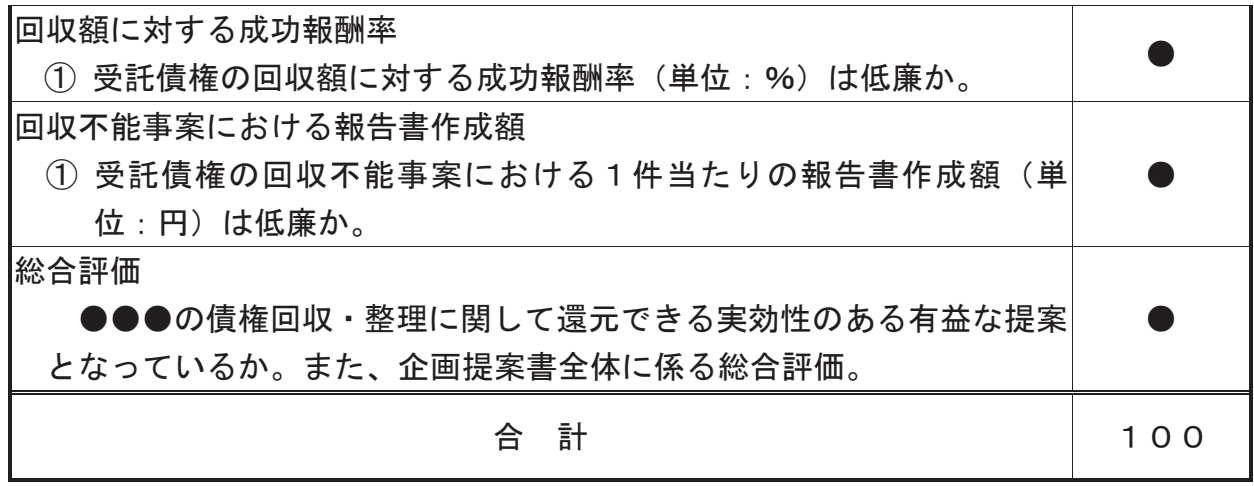

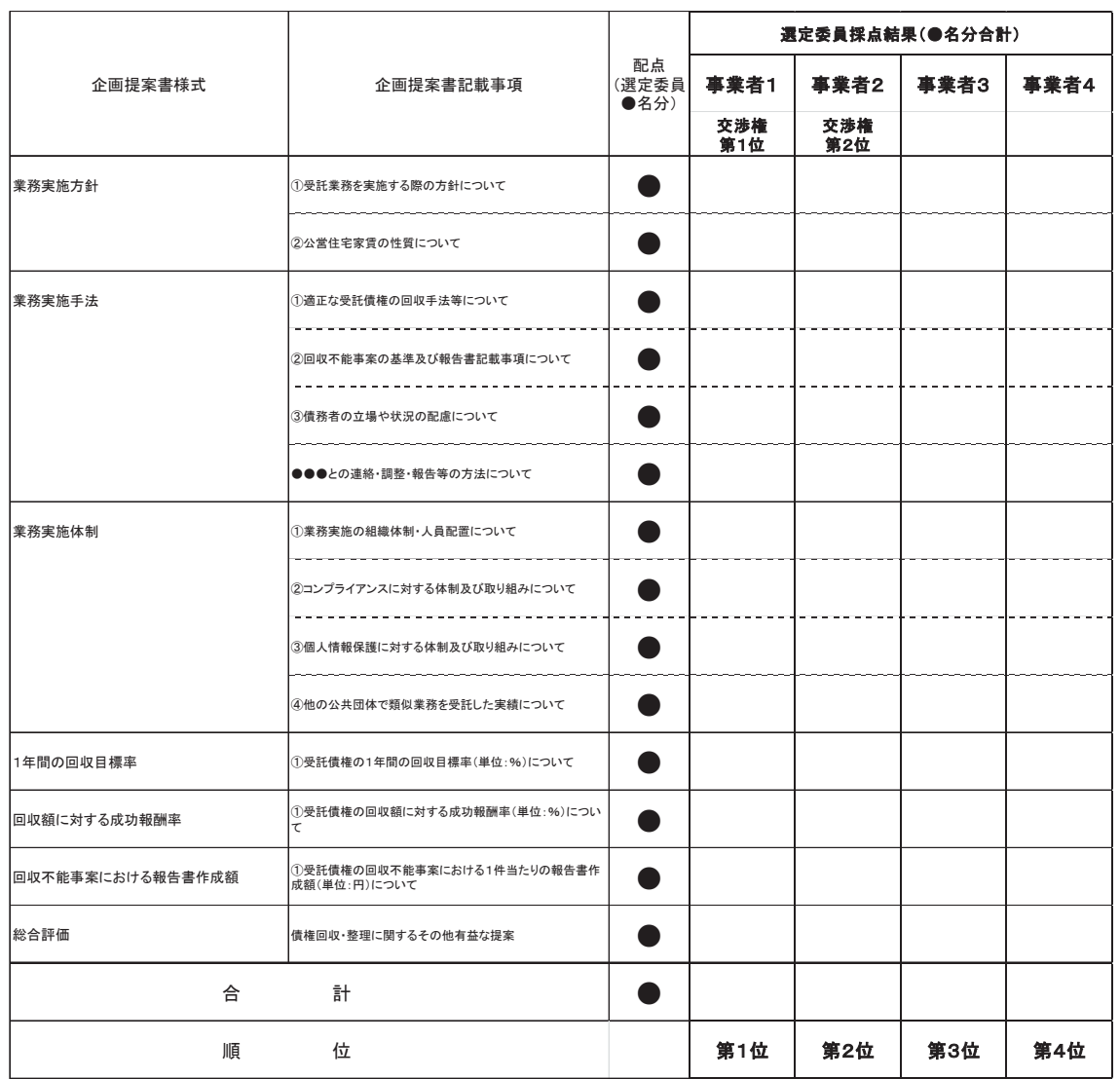

## ●●●営住宅退去者滞納家賃回収等業務委託公募型プロポーザル 審査結果

実例2 母子寡婦福祉資金未収金回収業務委託

- 1 募集要領
- 2 仕様書
- 3 提案募集の結果
- 4 契約書

●●●母子寡婦福祉資金未収金回収委託業務 プロポーザル募集要項

#### 平成●●年●●月●●日

#### $\bullet\bullet\bullet$ 課

●●●では、母子寡婦福祉資金貸付金に係る未収金回収業務について、資金 の回収による安定した運用を図ることを目的に、次のとおり事業者を募集しま す。

- 第1 募集の内容
	- 1 委託業務名 ●●●母子寡婦福祉資金未収金回収委託業務
	- 2 業務内容等

別紙「●●●母子寡婦福祉資金未収金回収委託業務仕様書」のとおり

3 委託業務期間

委託締結日から平成●●年●●月●●日までの間とします。

4 委託費

未収金回収実績金額の●パーセント(消費税及び地方消費税は含まない) を上限とします。

- 第2 プロポーザルに係る事項
	- 1 参加者の要件

プロポーザルに参加できる者は、委託業務を効果的かつ効率的に実施する ことができる弁護士又は法人であり、次に掲げる全ての要件を満たすものと します。

- ① 次のア、イのいずれかに該当する者であること
	- ア 債権管理回収業の関する特別措置法 (平成10年法律第126号)

第3条の法務大臣の許可を受けた債権回収会社(同法第2条第3項。 以下、「債権回収会社」という。)であること。

- **イ 弁護士又は弁護士法 (昭和24年法律第205号) 第30条の2の** 規定による弁護士法人であり、同法第57条第1項第2号から第4号 まで及び同条第2項第2号から第4号までのいずれかに規定する懲戒 の処分を受けたことがないこと。
- ② 倩権回収会社にあっては、提案書提出日及びその次の日以降において、 債権回収業に関する特別措置法第23条の規定による改善命令を受けて いないこと。
- ③ ●●●入札参加資格者名簿(建設工事以外)に登載されている者であ ること。
- 4 地方自治法施行令 (昭和22年政令第16号) 第167条の4に該当 しない者であること。
- (5) 役員に、次のア又はイのいずれかに該当する者がないこと。
	- ア 破産者で復権を得ない者
	- イ 禁固以上の刑に処せられ、その執行を終わり、又は執行を受ける ことがなくなった日から2年を経過しない者
- 6 次のアからウまでのいずれかに該当する者でないこと。
	- ア 民事再生法 (平成11年法律第225号)に基づき再生手続開始の 申立てがなされている者(同法に基づき再生手続開始の申立てがなさ れている者であっても、手続開始の決定後、●●●が別に定める手続 に基づく入札参加資格の受付がなされている者を除く。)。
	- イ 会社更生法 (平成14年法律第154号)に基づき更生手続開始の 申立て(同法附則第2条の規定によりなお従前の例によることとされ る更生事件に係るものを含む。以下同じ。)がなされている者(同法 に基づき更生手続開始の申立てがなされている者であっても、手続開 始の決定後、●●●が別に定める手続に基づく入札参加資格の受付が なされている者を除く。)。
	- ウ 破産法 (平成16年法律第75号) に基づき破産手続開始の申立て がなされた者及びその開始決定がされている者(同法附則第3条第1 項の規定によりなお従前の例によることとされる破産事件に係るもの を含む。)。
- ⑦ 暴力団員による不当な行為の防止等に関する法律(平成3年法律第7 7号)第2条第1項第2号に規定する暴力団及びその利益となる活動を 行う者でないこと。
- ⑧ ●●●から、「●●●製造の請負、物件の買入れその他の契約に係る

指名停止措置要領」に基づく資格停止措置を受けていないこと。

- (9) 宗教活動や政治活動を主たる目的とする法人及び団体でないこと。
- 10 最近3年間、本店及び●●●内に所在する営業所等が●●●税、消費 税及び地方消費税を滞納していないこと。
- 10 ●●●から、「●●●が行う契約からの暴力団の排除に関する措置要 綱」に基づく入札参加資格停止措置を、プロポーザル参加申込日からプ 口ポーザル評価会議までの期間内に受けていないこと。又は同要綱別表 に掲げる措置要件に該当しないこと。
- 2 提案書の作成

企画提案書は次に掲げる内容を含むものとし、原則A4版5ページ程度で 作成してください。別途フロー図などの添付は可とします。

企画提案書は任意様式ですが、様式1を鑑としてください。

提案書で使用する言語は日本語、通貨は円とします。

- (ア) 業務実施方針
	- a 基本的な取組姿勢
- (イ) 実施計画
	- a 業務フロー
	- b 実施スケジュール
- (ウ)実施体制
	- a 体制 (人員 · 連絡体制など)
	- b 専門性·能力 (資格·実績·成果など)
	- c 拠点 · 設備 (業務実施場所 · 設備など)
	- d 個人情報保護 (個人情報の取り扱い方法)
- (エ) 個別業務の実施方法
	- a 文書催告 (方法 · 手順 · 記録など)
	- b 電話催告 (方法·手順·記録など)
	- c 支払方法等の相談業務(方法·手順·記録など)
	- d 集金及び入金業務 (方法·手順·記録など)
	- e 連帯借受人、連帯保証人への催告業務(方法·手順·記録など)
	- f 報告 · 連絡事務 (方法 · 手順 · 記録など)
	- $g$  分納管理事務 (方法・手順・記録など)
	- h 問合わせ対応 (方法·手順·記録など)
	- (オ) 価格
	- a 委託費見積書 成功報酬率
	- (カ) その他

a 事業実施に関する創意工夫

- 3 プロポーザルの手続等
	- (1) スケジュール

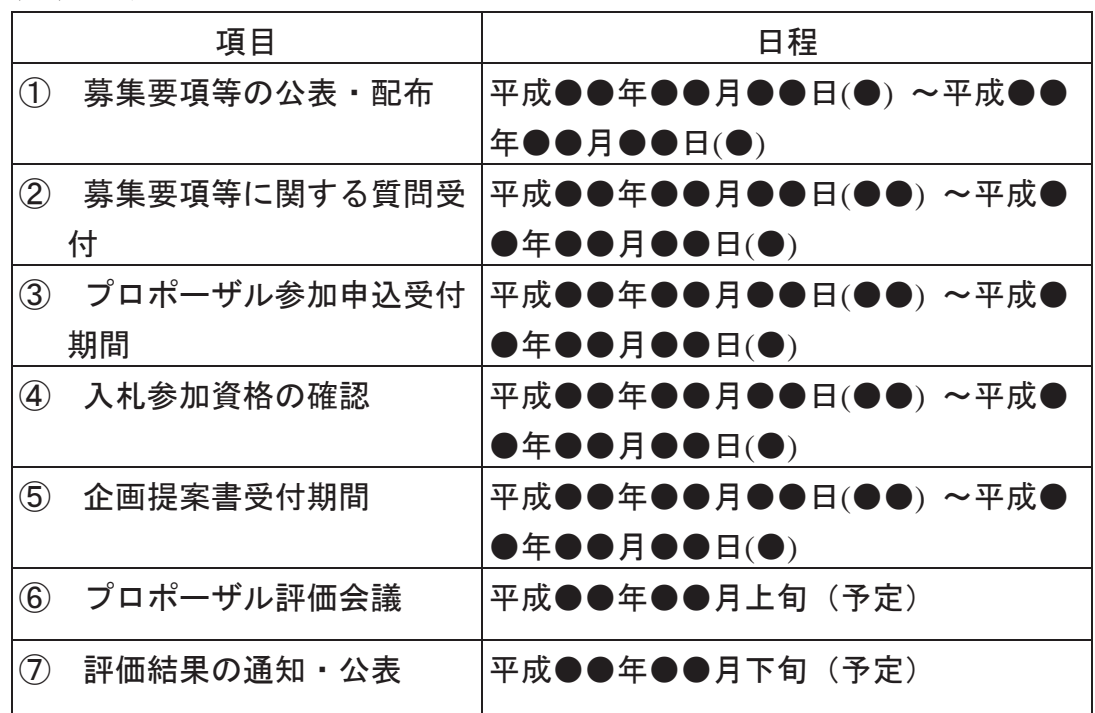

- (2) 募集要項等の公表 · 配布
	- ① 配布日時 平成●●年●●月●●日(●) ~平成●●年●●月●●  $\mathbf{H}(\bullet)$ ●●時~●●時(ただし、土曜日、日曜日及び祝日を除 きます。)
	- $(2)$  配布場所  $\bullet$ ●●●●●●●●● ەەەەەەەەە ەەەە-ەەەࠛ ※慕集要項等は、●●●ホームページからダウンロードして入手 できます。 ●●●ホームページ(「●●ポータル/●●●の入札関連情報/ 公募型プロポーザル公告」  $(\text{http://www.} \bullet \bullet \bullet \bullet \bullet \bullet \bullet \bullet \bullet)$
- (3) 募集要項等に関する質問書の受付及び回答の公表
	- ① 質問書受付期間 平成●●年●●月●●日(●) ~平成●●年●月  $\bullet$   $\bullet$   $\textcolor{red}{\bullet}$

② 質問書提出方法

プロポーザルに参加するにあたって質問事項がある場合は、質問 書(別紙1)を●●●あてに郵送、ファックス又は電子メールにフ ァイル(ファイル形式は、Microsoft Word としてください。)を添付 し提出してください。

- ※ 提出した場合は、届いているかどうかの確認を電話にて行って ください。
- ※ メール送信の際は、件名に「未収金回収委託業務」と記したう えで送信してください。

## ەەەەەەەەە ەەەەەەەەە ەەەە-ەەەࠛ 電話 ●●●─●●●●─●●● (内線●●●) FAX  $\bullet\bullet\bullet-\bullet\bullet\bullet-\bullet\bullet\bullet$ 雷子メールアドレス ●●●@●●●

(3) 回答

管問に対する回答は、競争上の地位その他正当な利害を害するお それのあるものを除き、随時、●●●ホームページ内の●●●のサ イトにて公開します。

 $(\text{http://www.} \bullet \bullet \bullet \bullet \bullet \bullet \bullet \bullet \bullet)$ 

- (4) プロポーザル参加申込書の受付
	- ① 提出書類
		- ア 参加申込書 (別紙2)
		- イ 参加申込者概要書 (別紙3)
		- ウ 誓約書 (別紙4)
		- 工(弁護士又は弁護士法人の場合) 弁護士又は弁護士法人であることがわかる書類(写し可)

オ (債権回収会社の場合) 許可番号、営業許可年月日、商号、代表者、本店所在地のわかる 書類

② 提出部数

㸯㒊

3 受付期間

## 平成●●年●●月●●日(●)~平成●●年●●月●●日(●●)● ●時まで(必着)

4 提出方法

プロポーザル参加希望者は、①に掲げる書類を●●まで持参又は郵 送にて提出してください。

- ※ 郵送した場合は、届いているかどうかの確認を電話にて行ってくだ さい。
- (5) 企画提案書等、書類の受付
	- ① 提出書類
		- ア 企画提案書 (様式1を鑑とした任意様式)
		- イ 誓約書 (様式2)
	- ② 提出部数

●部(正本●部、副本●部)

③ 受付期間

平成●●年●●月●●日(●)~平成●●年●●月●●日(●)● 時まで (必着)

(4) 提出方法

●●●あてに持参又は郵送により提出してください。 ※ 郵送の場合は、必ず「配達記録郵便」としてください。

(5) その他

プロポーザル選定委員会において、企画提案書を使用してプレゼン テーションを実施してください。

- (6) プロポーザル参加に際しての注意事項
	- ① 失格又は無効

以下のいずれかの事項に該当する場合は、失格又は無効となります。

- ア 提出期限を過ぎて提出書類が提出された場合
- イ 応募提案書類に虚偽の記載を行った場合
- ウ 募集要項に違反すると認められる場合
- 工 委員に対して、直接、間接を問わず故意に接触を求めた場合
- オ 他の提案者と応募提案の内容又はその意思について相談を行っ た場合
- カ 事業者選定終了までの間に、他の提案者に対して応募提案の内 容を意図的に開示した場合
- キ その他選定結果に影響を及ぼすおそれのある不正行為を行った 場合
- (2) 著作権 · 特許権等

提出書類の内容に含まれる著作権、特許権、実用新案権、意匠権、商

標権その他日本国の法令に基づいて保護される第三者の権利の対象とな っている事業手法、維持管理手法等を用いた結果生じた事象に係る責任 は、すべて参加者が負うものとします。

3 複数提案の禁止

プロポーザル参加者は、複数の提案書の提出はできません。

4 提出書類の変更の禁止

提出期限後の提出書類の変更、差し替え若しくは再提出は、軽微な修 正を除き、原則認めません。

(5) 返却等

提出書類は、理由の如何を問わず返却しません。

6 費用負担

企画提案書の作成、提出等プロポーザル参加に要する経費等は、すべ て参加者の負担とします。

- ⑦ その他
	- ア プロポーザル参加申込書を提出した場合であっても、企画提案書 の提出がなされない場合は、辞退したものとします。
	- イ 参加者は、企画提案書の提出をもって、募集要項等の記載内容に 同意したものとします。
	- ウ 提出された企画提案書等は、●●●情報公開条例(平成●●年条 例第●●号)に基づく情報公開請求の対象となります。
	- エ 企画提案書の提出後に辞退をする場合は、審査会開催日前日まで に、辞退届(任意様式)を●●●に持参又は郵送により提出してく ださい
- 第3 評価に係る事項
	- 1 評価方法

評価は、●●●が別に定める委員により組織された「●●●母子寡婦福 祉資金未収金回収委託業務プロポーザル評価会議」が行います。

なお、契約候補者の選定に当たっては、評価項目及び評価基準(別表) に基づき、提出書類及びプロポーザル参加者によるプレゼンテーション 内容の評価を行い、競争性・透明性の確保に十分に配慮しながら、企画 提案の内容、事業の実施能力等を評価、採点し選定します。

- 2 プロポーザル評価会議
- ① 開催日時·開催場所
	- ·平成●●年●●月上旬

•日時、開催場所については、後日、企画提案参加者に通知します。

- ② 企画提案の所要時間 (予定)
	- ・プレゼンテーション●分間
	- ・委員からの質疑●分間
- $(3)$  注意事項
	- •各提案者のプレゼンテーション開始時間は、後日通知します。
	- プレゼンテーションは、提出した企画提案書によってください。 この場での内容の変更等は認められません。
	- ・プレゼンテーションを行う方は、●名までとします。
	- プレゼンテーション参加者は、他の参加者の企画提案を傍聴する ことはできません。
	- •指定の時間に遅れた場合には、審査対象とはいたしません。
- 3 評価結果の通知及び公表 評価結果は選定後、速やかに参加者に通知するとともに、ホームペー ジ上で公表します。
- 第4 契約の締結
	- 1 選定した契約候補者と●●●とが協議し、委託業務に係る仕様を確定 させたうえで、契約を締結します。仕様書の内容は、提案された内容が 基本となりますが、契約候補者と●●●との協議により最終的に決定し ます。

なお、選定した契約候補者と●●●との間で行う仕様の詳細事項につ いて協議が整わなかった場合には、評価結果において総合評価が次に高 い応募者と協議を行います。

- 2 契約保証金は、●●●会計規則(昭和●●年●●●規則第●●号)第 ●●●条第●項各号のいずれかに該当する場合は免除します。
- 3 契約書は2通作成し、双方が各1通を保有するものとします。
- 4 契約書の作成に要する費用は、全て受託者の負担となります。変更契 約についても同様です。
- 第5 業務の適正な実施に関する事項
	- 1 関係法令の導守 受託者は、母子及び寡婦福祉法(昭和39年法律第129号)、●● ●母子及び寡婦婦福祉法施行細則(昭和●●年●●●規則第●●号)そ の他関係法令を遵守してください。
	- 2 業務の一括再委託の禁止

受託者が行う業務を一括して第三者に委託し、又は請け負 わせることができません。

3 個人情報保護

受託者が●●●母子寡婦福祉資金未収金回収委託業務を行うにあたって 個人情報を取り扱う場合には、●●●個人情報保護条例(平成●●年● ●●条例第●●号〉、●●が取り扱う個人情報に関する●●●個人情報 保護条例施行規則(平成●●年●●●規則第●●号)に基づき、その取 扱いに十分留意し、漏えい、滅失及びき損の防止その他個人情報の保護 に努めてください。

4 守秘義務

受託者は、●●●母子寡婦福祉資金未収金回収委託業務を行うにあたり、 業務上知り得た秘密を他に漏らし、又は自己の利益のために利用するこ とはできません。また、委託業務終了後も同様とします。

5 会計管理者による検査

契約期間中に、●●●の会計管理者(出納部門)による検査を実施し ます。書面による検査の他、必要に応じて実地による検査も実施します。 詳細は、契約締結後に、出納部門と打合せを行います。

第6 業務の継続が困難となった場合の措置について

●●●と受託者との契約期間中において、受託者による業務の継続が 困難になった場合の措置は、次のとおりとします。

1 受託者の責に帰すべき事由により業務の継続が困難となった場合 受託者の責に帰すべき事由により業務の継続が困難となった場合に は、●●●は契約の取消しができます。

この場合、●●●に生じた損害は、受託者が賠償するものとします。 なお、次期受託者が円滑かつ支障なく当事業の業務を遂行できるよう、
引き継ぎを行うものとします。

2 その他の事由により業務の継続が困難となった場合

災害その他不可抗力等、●●●及び受託者双方の責に帰すことがで きない事由により業務の継続が困難となった場合、業務継続の可否に ついて協議するものとします。一定期間内に協議が整わない場合、そ れぞれ、事前に書面で通知することにより契約を解除できるものとし ࠋࡍࡲ

なお、委託期間終了若しくは契約の取消しなどにより次期受託者に 業務を引き継ぐ際は、円滑な引き継ぎに協力するとともに、必要なデ 一タ等を遅滞なく提供することとします。

別表

## 評価項目及び評価内容

以下の各項目の評価内容に基づき、基礎項目と加点配点の合計100点によ り、各評価委員が下記評価方法で評価する。

- ① 基礎項目・・・評価は「適」・「否」のどちらか記入 (1つでも「否」 が有る場合は、失格となる。全て「適」となった場合の み②の評価に移る)
- ② 加算区分・・・評価は「A」(優れている(加算係数 1.0)) ・「B」(普 通 (加算係数 0.5)) · 「C」 (劣っている (加算係数 0))
- 3 加算配点 · · · 加算区分毎の配点
- 4 評価点 ••• ② 加算区分 (A, B, C 加算係数) × 3 加算配点

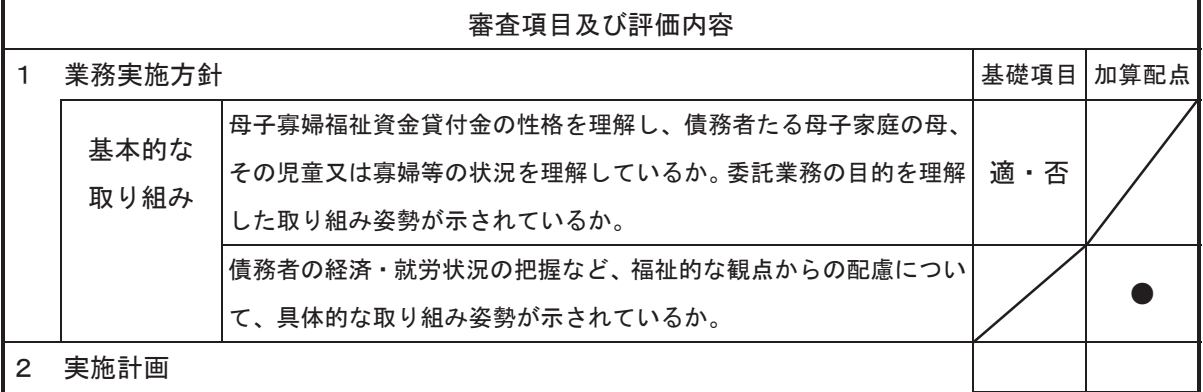

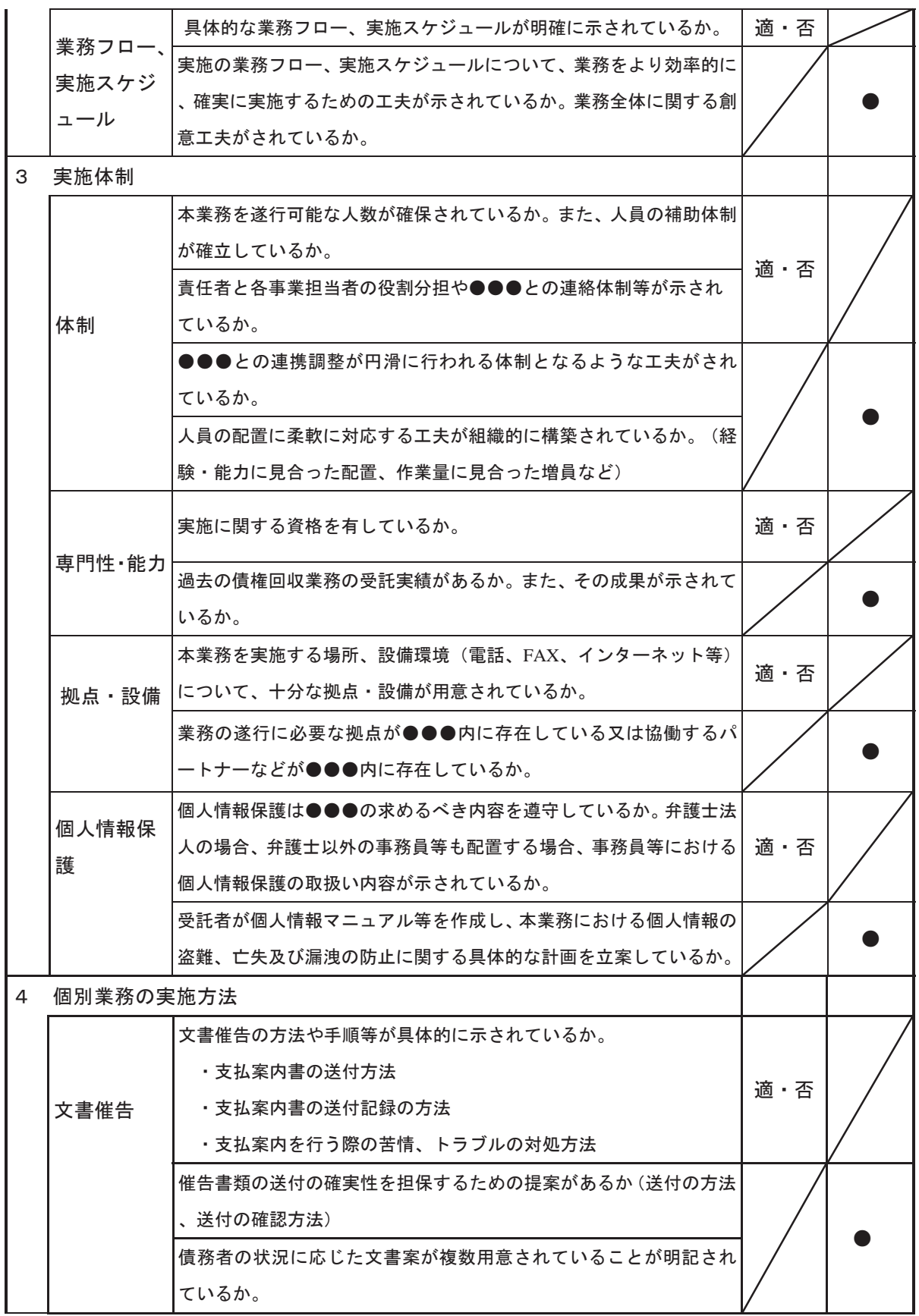

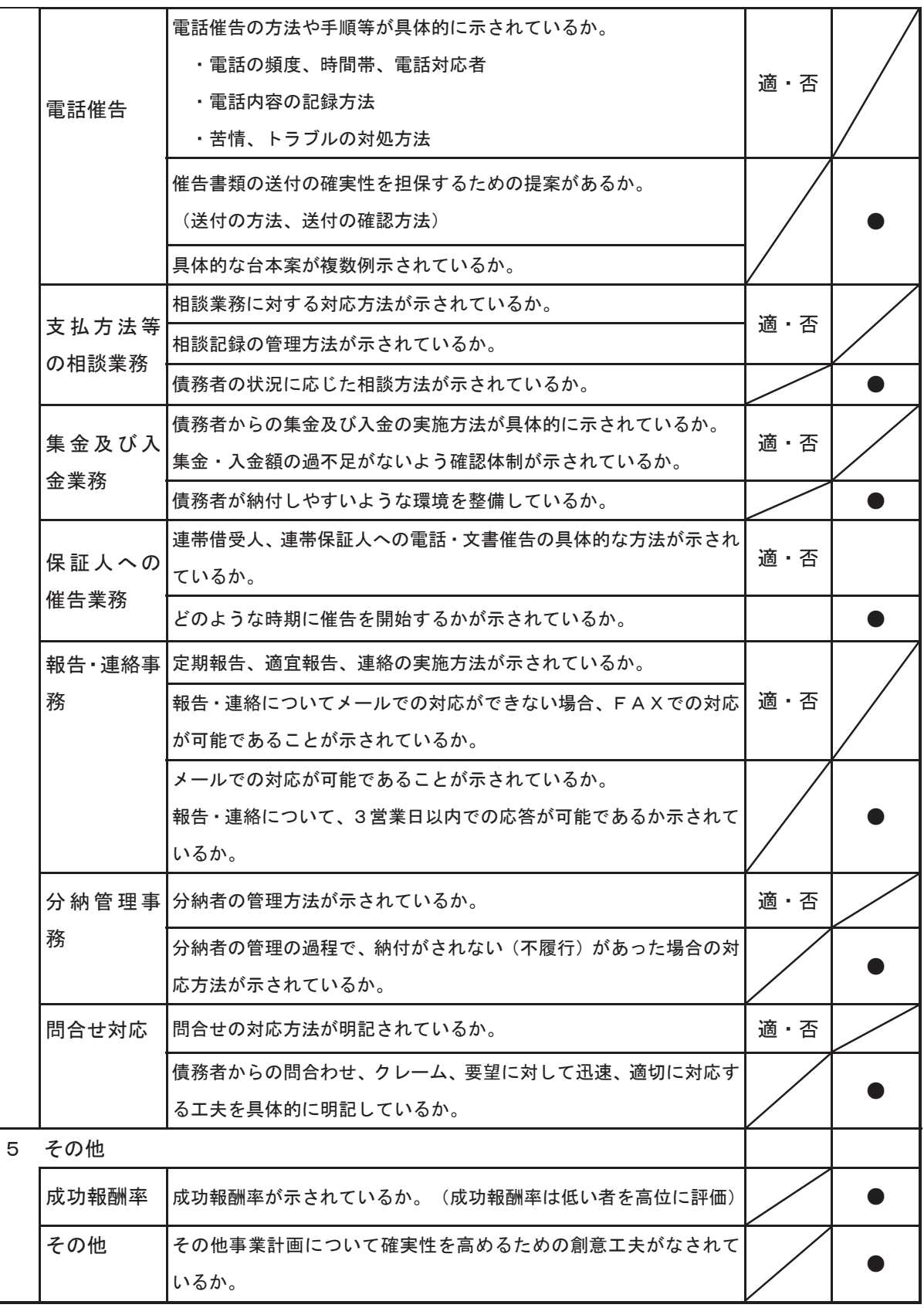

別紙1

# 平成 年 月 日

# ●●●課長 様

# 募集要項に関する質問書

●●●母子寡婦福祉資金未収金回収業務委託プロポーザル募集要項等につい て質問事項がありますので提出します。

> 法人名 (団体名): 所在地: 担当者名: 電話番号: FAX: 雷子メール:

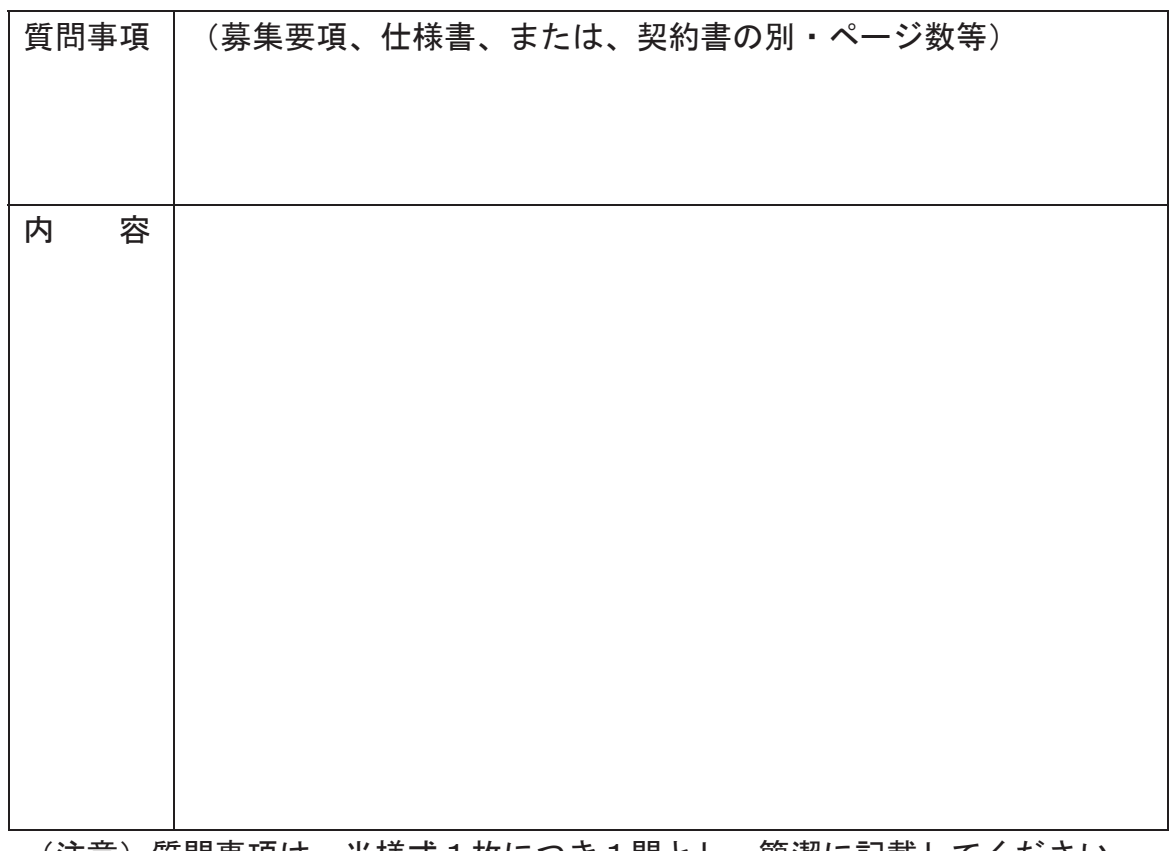

(注意)質問事項は、当様式1枚につき1問とし、簡潔に記載してください。

# 平成 年 月 日

「●●●母子寡婦福祉資金未収金回収委託業務」 プロポーザル参加申込書

●●●課長 様

(参加申込者) 所在地 法人名 (団体名) 代表者 印 (弁護士の場合) 登録番号: (弁護士法人の場合) 届出番号: (債権回収会社の場合) 許可番号:

連絡先 (部署)

(担当者) (電話番号)  $(FAX)$ 

(電子メール)

●●●母子寡婦福祉資金未収金回収業務委託プロポーザル募集要項に基づき、 ●●●母子寡婦福祉資金未収金回収業務委託プロポーザルに参加します。

別紙3

# 参加申込者概要書

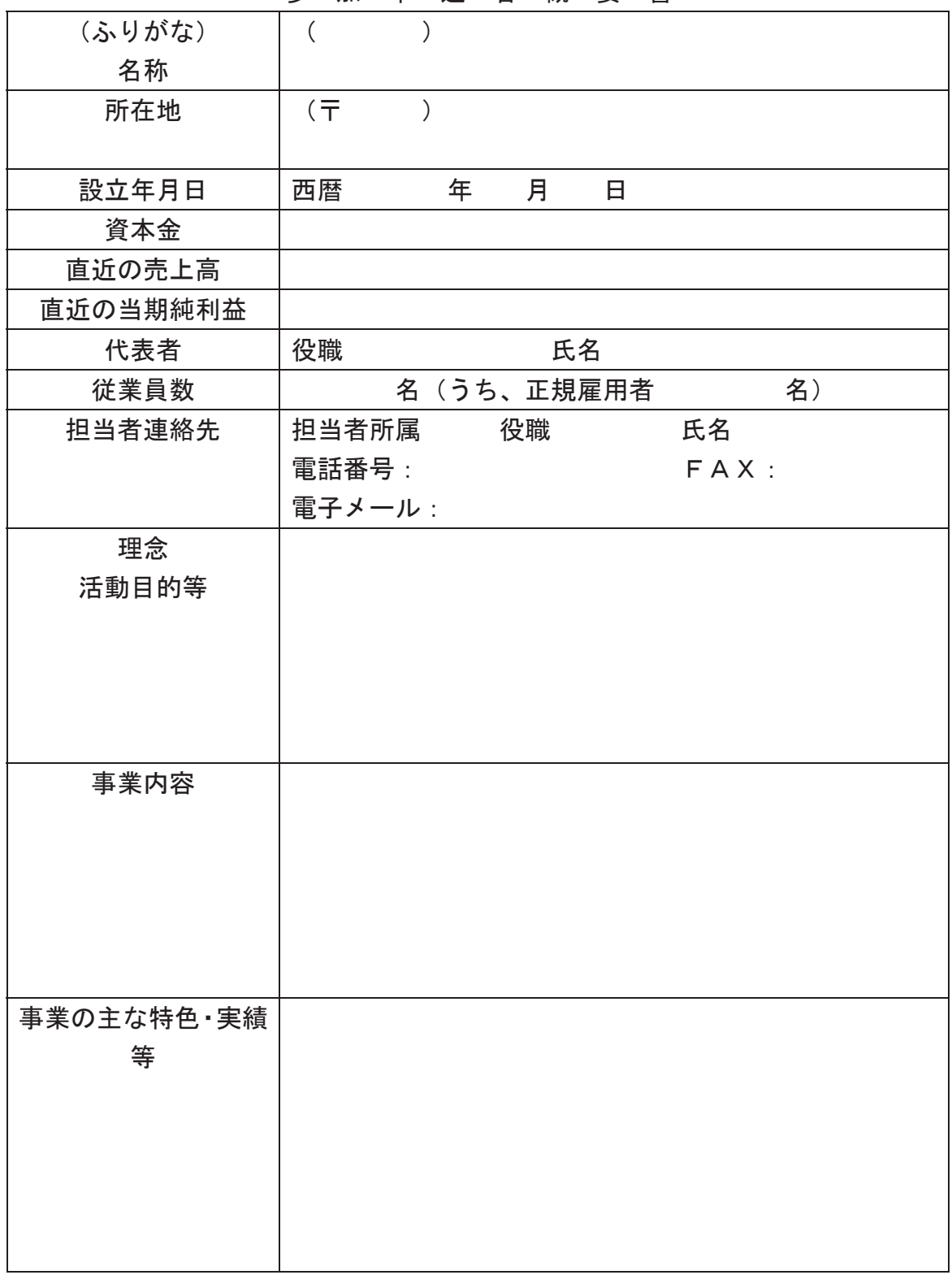

※「正規雇用者」は、パート、アルバイト、契約社員、派遣社員を除いた者を記載してください。

別紙4

# 平成 年 月 日

 $\bullet\bullet\bullet$  様

法人名: (団体名) 所在地: ௦⾲⪅㸸 ༳

●●●母子寡婦福祉資金未収金回収委託業務のプロポーザル参加申込にあた り、下記の事項について真実に相違ありません。

# 記

- 1 プロポーザル参加の要件を満たしています。
- 2 提出した書類に虚偽又は不正はありません。

様式 1

# 平成 年 月 日

# ●●●課長 様

# ●●●母子寡婦福祉資金未収金回収委託業務 企画提案書

法人名: (団体名) 所在地: ௦⾲⪅㸸 ༳

様式2

# 平成 年 月 日

 $\bullet\bullet\bullet$  様

法人名: (団体名) 所在地: ௦⾲⪅㸸 ༳

●●●母子寡婦福祉資金未収金回収委託業務の企画提案書の提出にあたり、 下記の事項について真実に相違ありません。

記

1 提出した書類に虚偽又は不正はありません。

131

## ●●●母子寡婦福祉資金未収金回収業務委託仕様書

#### 1. 業務の名称

●●●母子寡婦福祉資金未収金回収業務委託

2. 業務の趣旨 · 目的

●●●母子寡婦福祉資金の未収金の回収について、専門的な知識等を有す る事業者に委託することで未収金の効果的な収納を図る。

未収金の回収にあたっては、債務者の生活状況等に十分配慮しながら適切 に実施する。

#### 3. 委託業務の内容

- (1) 貸付金概要
	- ア 母子家庭の母及び寡婦の経済的自立と生活意欲の助長を図り、併せて 扶養している児童の福祉の増進を図ることを目的とする貸付金。
	- イ 修学資金など12種類の貸付金で利子は無利子から年利●%まで(現 行は●%)。
	- ウ 借主は母子家庭の母若しくは寡婦。また、原則として連帯保証人が存 在するほか、一部の資金には連帯債務を負担する借主もいる。
	- エ 償還期間は、資金の種類により3年から10年に設定している。
	- オ 未収金の約7割が修学資金 ・ 就学支度金である。
- (2) 業務を委託する対象債権
	- ア 平成●●年度において過年度分(平成●●年度以前分)として未収金 となっている債権のうち●●●》が指定するもの。
	- ィ 業務委託予定債権は、対象件数約●●●件(借受人:約●●●人)、対 象債権額約●●●円。(平成●●年●●月時点。契約締結までに件数、金 額の変動(増減)があることがある。)
- (3) 委託業務の内容
	- ア 未収金回収業務 (未収金の催告及び収納業務)
	- (ア)対象倩権の借受人、連帯借受人及び連帯保証人(以下債務者という。) に対し文書通知を行うこと。
	- (イ) 債務者に架雷を行い、指定された債権を適確に回収すること。
	- (ウ) 必要に応じて債務者を訪問すること。(ただし、必ずしも債務者全員 を訪問する必要はない。訪問が必要かどうかは受注者に一任する。)
	- (エ) 債務者から未収金を回収すること。
- イ 収納した未収金の払込業務
- (ア) 回収した未収金は、月締めにて、●●●が指定する方法を用いて、 ●●●が指定する口座に振り込むこと。その際の手数料は受注者が負 担すること。
- 㸦㸧ᖹᡂەەᖺەە᭶ᅇࡓࡋᮍ㔠ࠊࡣᖹᡂەەᖺەە᭶ەە᪥ࡲ でに振り込むこと。
- (ウ) 契約期間終了後に回収した未収金がある場合は、直ちに●●●に報 告のうえ、上記イ(ア)の口座に振り込むこと。この場合の委託料及 び振込手数料は支払わない。
- ウ 未収金回収業務に係る債務者に関する調査業務
- (ア)債務者の住所等について委託時から異動のあった事項を的確に把握 すること。
- (イ) 必要に応じて債務者を訪問し、または、債務者を事務所等に呼び出 し、債務者の状況を把握すること。
- エ 未納者との納付相談 債務者の状況を把握するとともに、分納の相談等を受けた際には、● ●●の承認を得たうえで収納業務を行うこと。
- オ 未収金回収業務に係る報告業務
- (ア) 定期報告

月末時点における対象債権について、翌月10日(当該日が●●● の閉庁日の場合はその前日)までに次の書類を提出すること。また、 必要に応じて、電子媒体でも提出すること。

- ・委託債権回収にかかる月次業務報告書
- ・委託債権額の回収等異動状況一覧
- ・月次入金報告書
- (イ) 随時報告

債務者とのトラブル、苦情等及び新たに知り得た債務者の情報につ いては、随時報告すること。

(4) 委託期間

契約締結の日から平成●●年●●月●●日まで

# 4. 提供する情報

受注者が本業務を遂行するにあたって、●●●が提供する債務者の個人情 報の提供範囲は平成●●年●●月●●日時点において把握しているものとし、 情報内容は次のとおりとする。

(1) 債務者の基本情報

氏名(漢字・カナ)、性別、住所、電話番号、未収額、整理番号、資金種 別

(2) その他本業務を行う上で必要となる情報

業務開始前に、これまで対象者に対して償還指導を実施していた地域福 祉事務所の担当者と十分な打合せ、引継ぎを行うこと。

### 5. 業務実施体制

(1) 総括責任者等の配置

本事業の進捗を管理する責任者を1名配置すること。

本契約に係る会計、人事管理等庶務に関する担当者を明確にしておくこ と。

総括責任者との兼務は妨げない。

(2) 実施体制表の作成 受託者は、契約締結後、速やかに本委託業務の実施体制を作成し、提出 すること。

## 6. 執行の適正を期するための検査等について

●●●は事業の執行の適正を期するため必要があるときは、受託者に対し て報告させ、又は、事務所に立ち入り、関係帳簿類、その他の物件を検査さ せ、若しくは関係者に質問を行う場合がある。

### 7. 業務完了後の提出書類

本業務完了後、委託業務完了届を提出すること。

#### 8. 関係書類等の整備

本業務実施に関する関係帳簿類を整備し、業務終了後5年間は保管する。

# 9. 委託料

(1) 委託手数料の金額

本委託業務により受注者が回収した金額(月締め)に手数料率を乗じ、 消費税及び地方消費税相当額を加えた金額の合計とする。ただし、3. (3) イ(ウ)の契約期間終了後に回収した未収金はこれに含まない。また、1 円未満の端数がある場合は切り捨てを行う。

(2) 支払い方法

委託手数料は、7.の委託業務完了届を受理した後、30日以内に受注者の 指定する口座に振り込む。

#### 10. 業務の適正な実施に関する事項

(1) 関係法令の遵守

受託者は、この事業を実施するにあたり、母子及び寡婦福祉法(昭和3 9年法律第129号)、労働基準法(昭和22年法律第49号)、最低賃金 法(昭和34年法律第137号)、労働契約法(平成19年法律第128号) その他関係法令を遵守すること。

(2) 業務の一括再委託の禁止

受託者は、委託業務を一括して第三者に委託し、又は請け負わせること はできない。

(3) 個人情報保護

受託者は、委託業務を行うに当たり、個人情報を取り扱う場合には、● ●●個人情報保護条例(平成●●年●●●条例第●●号)、●●が取り扱う 個人情報○●●◎個人情報保護条例施行規則(平成●●年●●●規則 第●●号)に基づき、その取扱いに十分留意し、漏えい、滅失及びき損の防 止その他個人情報の保護に努めること。

(4) 守秘義務

受託者は、委託業務を行うに当たり、業務上知り得た秘密を他に漏らし、 又は自己の利益のために利用することはできない。また、委託業務終了後 も同様とする。

(5) 不当介入における通報義務

契約の履行に当たって、暴力団関係者等から事実関係及び社会通念等に 照らして合理的な理由が認められない不当若しくは違法な要求又は契約の 滴正な履行を妨げる妨害を受けたときは、警察へ通報をしなければならな い。なお、通報がない場合は入札参加資格を停止することがある。

なお、暴力団等による不当介入を受けたことにより、履行期間内に業務 を実施することができないときは、●●●に履行期間の延長変更を請求す ることができる。

11. その他の留意事項

本仕様に定めのないものは、企画提案書の提案内容を踏まえ、●●●及 び受注者と協議のうえ、定めるものとする。

契約締結後、速やかに業務実施に係る計画書を作成し、●●●の承認を 得ること。また、業務に実施にあたっては、●●●と十分協議した上で行 うこと。

# 予定委託対象債権の概要

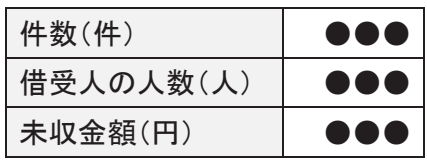

# 䠘㔠㢠ู䠚㻌

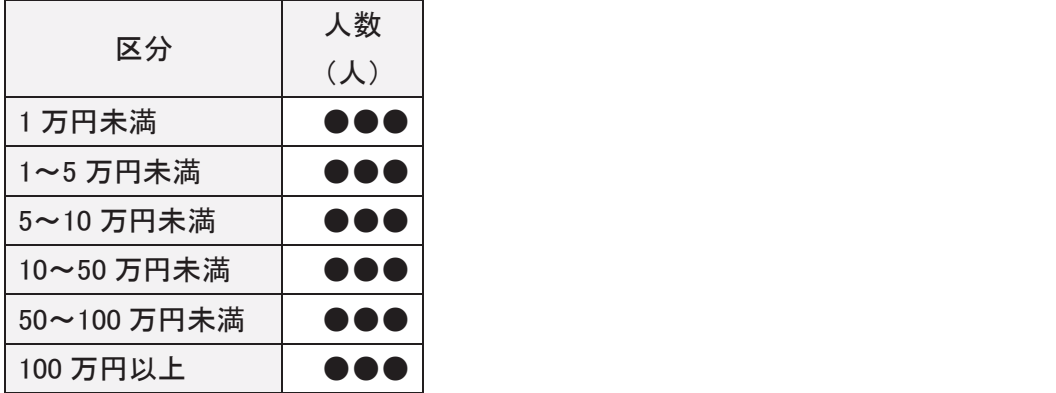

<地域別>

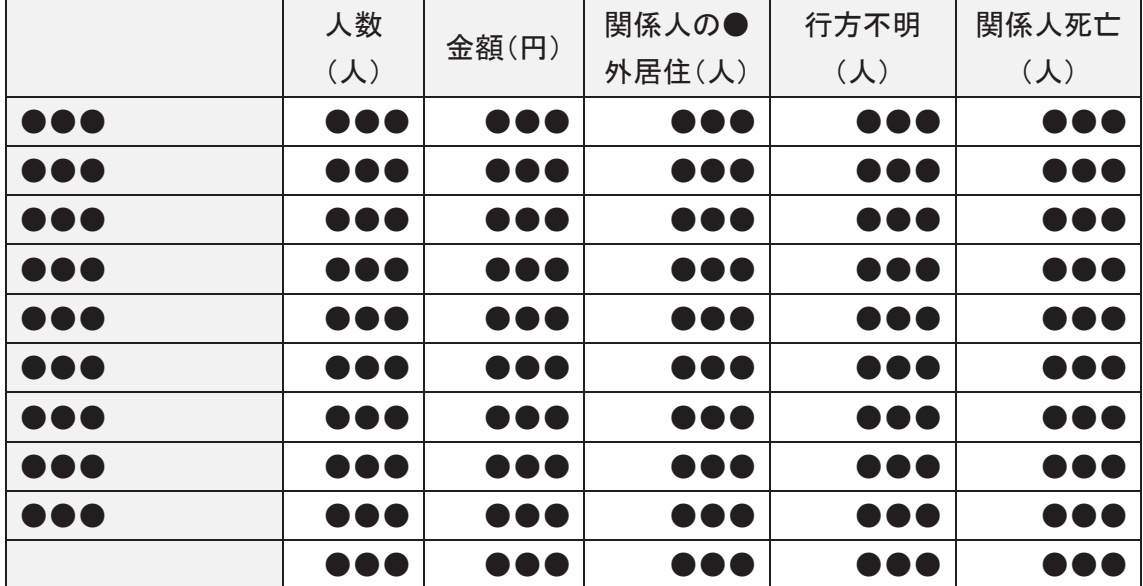

公募型プロポーザル方式による提案募集の結果について

 $\bullet\bullet\bullet$ 課

#### 1 事業名

●●●母子寡婦福祉資金未収金回収委託業務

2 最優秀提案者 (契約交渉の相手方)

#### ەەەەەە

- ・基礎評価 適
- ・評価点合計 ●●●点/●●●点
- ・委託料率(成功報酬率) 未収金回収実績金額の●●. ●% (消費税及び地方消費税を含まない)
- 3 全提案者の名称·所在地(申込順)

# ەەەەەە  $(000000000)$

- 4 最優秀提案者の選定理由 審査の結果、企画提案の基礎的内容を評価する基礎項目が全て「適」と判断された ことから、最優秀提案者として契約交渉の相手方に選定した。
- 5 評価会議員

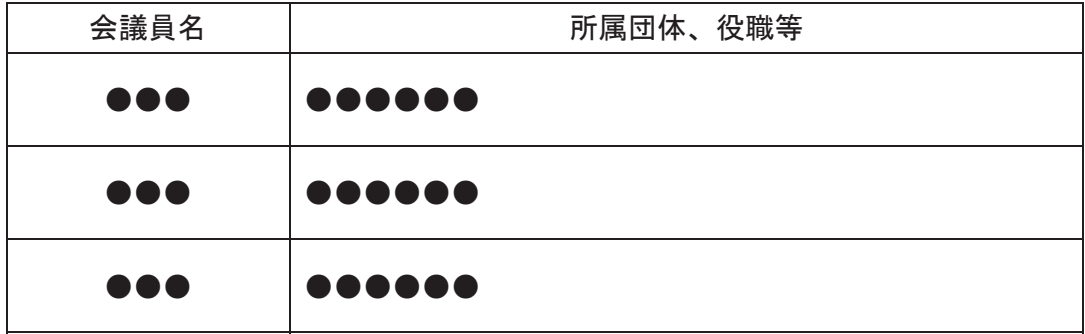

# 委託業務契約書

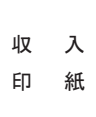

1 委託業務の目的 ●●●母子寡婦福祉資金貸付金未収金回収業務委託

- 2 履 行 期 間 自平成●●年●●月●●日 至平成●●年●●月●
	- ᪥ە
- 3 委託 手数料 委託業務によって月ごとに収納した金額の1000分の ●●●に相当する金額(1円未満の端数切捨)の合 計

うち取引に係る消費税 上記委託手数料の 100 分の 5 に相当する金額 (1 及び地方消費税 - 円未満の端数切捨)

4 契約保証金 免除

上記委託業務について、●●● (以下「甲」という。)と●●● (以下「乙」 という。)との間において、次の条項により契約を締結する。

(総則)

- 第1条 甲は、乙に対し、●●●母子寡婦福祉資金貸付金未収金回収業務(以 下「委託業務」という。)を、別紙仕様書に基づき頭書委託手数料をもって、 頭書履行期間委託し、乙はこれを受託する。
- 2 前項の仕様書に明記されていない事項については、甲乙協議して定める。 (委託手数料)
- 第2条 委託手数料は●●●円(消費税及び地方消費税を含む。)を限度とし、 これを超える場合は、乙は別途甲に協議するものとする。
- 2 委託手数料には、業務に必要な設備、人材、機材等を準備するための費用及 び付随する事務費その他一切の諸経費が含まれるものとする。 (業務担当者の通知)
- 第3条 乙は、委託業務を担当する職員(以下「担当者」という。)を定め、そ の所属、氏名、役職を通知するものとする。また担当者を変更したときも同様 とする。

(再委託の禁止)

- 第4条 乙は、委託業務の処理を一括して他に委託してはならない。 (委託業務の調査等)
- 第5条 甲は、必要と認めるときは、委託業務の処理状況を調査し、又は乙に 対し報告を求めることができる。

(什様書等不適合の場合の修正義務)

- 第6条 乙のした委託業務が仕様書に適合しない場合において、甲がその修正 を要求したときは、乙はこれに従わなければならない。この場合において、 そのために委託手数料を増額し又は履行期間を延長することはできない。 (業務内容の変更)
- 第7条 甲は、必要がある場合には委託業務を一時中止することができる。こ の場合において、委託業務の内容、委託手数料又は履行期間を変更する必要 があるときは、甲乙協議して、書面によりこれを定めるものとする。
- 2 前項の場合において、乙が著しい損害を受けたときは、甲はその損害を賠 償しなければならない。賠償額は、甲乙協議して定めるものとする。 (期間の延長)
- 第8条 乙は、天災地変その他自己の責によらない理由により履行期間内に委 託業務を実施することが困難なときは、甲に対し遅滞なくその理由を付して、 履行期間の延長を求めることができるものとする。

(経済事情の激変等による委託手数料の変更)

- 第9条 履行期間内に経済事情の激変又は、予期することのできない理由の発 生に基づき委託手数料が著しく不適当であると認められるときは、実情を調 杳し、甲乙協議のうえ、委託手数料を変更することができる。 (管理義務)
- 第10 条 乙は、委託業務の施行上発生した事故に関する損害(第三者に及ぼし た損害を含む。〕については、自己の責任において処理しなければならない。 ただし、その損害が甲の責に帰する理由による場合においてはこの限りでな  $\mathsf{L}\mathsf{L}$

(検杳及び引渡し)

- 第11条 乙は毎月、遅滞なく甲に対して委託業務実施届を提出しなければなら ない。また、乙は委託業務を完了したときには、遅滞なく甲に対して委託業 務完了届を提出しなければならない。
- 2 甲は、前項の委託業務完了届を受理したときは、その日から10日以内に 委託業務の実施状況について検査をしなければならない。 (委託手数料の支払い)
- 第12条 乙は、前条の規定による検査に合格したときは、委託手数料を請求す ることができる。
- 2 甲は、前項の正当な請求書を受理したときは、その日から30日以内に委 託手数料を支払うものとする。

(概算払)

第13条 前条の規定にかかわらず、甲は、委託業務の遂行上必要があると認め

るときは、概算払請求書による乙の請求に基づき、委託手数料の概算払をする ことができる。

2 甲は、前項の規定による請求があったときは、請求を受けた日から14日以 内に概算払金を支払わなければならない。

(精算)

- 第14条 乙は、委託業務が完了したときは、遅滞なく甲に対して各年度の精算 報告書を提出しなければならない。
- 2 前項の規定による精算の結果、当該精算金額が第2条の委託手数料の限度 額を超えるときは、本限度額を支払金額として確定するものとし、精算金額が 同条の限度額を下回る場合には、精算金額により支払金額を確定するものとす る。
- 3.乙は、前項により支払済みの委託手数料に剰余金が生じたときは、甲にそ の剰余金を返還するものとする。

(甲の契約解除権)

- 第15条 甲は、乙が次の各号の一に該当するときは契約を解除することができ る。
	- 一 乙の責に帰する理由により、履行期限内に業務の完了の見込みがないと 認めたとき。
	- 二 第2条の規定に違反したとき。
	- 三 乙又はその使用人が検査もしくは監督に際し職務執行を妨げ又は妨げよ うとしたとき。
	- 四 前各号のほか、契約不履行のおそれがあると認めるとき。
- 2 甲は、乙が前項各号の一に該当したことにより、契約を解除した場合は、 契約金額の10分の1に相当する額の違約金を徴収する。

(談合その他不正行為による解除)

- 第15条の2 甲は、乙(乙が共同企業体の場合は、その代表者又は構成員)が 本件契約に関し、次の各号の一に該当するときは、契約を解除することがで きる。
	- ー 公正取引委員会が、乙に私的独占の禁止及び公正取引の確保に関する法 律(昭和22年法律第54号。以下「独占禁止法」という。)の規定に違反す る行為(以下「独占禁止法違反行為」という。)があったとして独占禁止法 第49条第1項に規定する排除措置命令を行い、同条第7項の規定により当 該排除措置命令が確定したとき(独占禁止法第77条の規定により、当該審 決の取消しの訴えが提起されたときを除く。)。
	- 二 公正取引委員会が、乙に独占禁止法違反行為があったとして、独占禁止 法第50 条第1項に規定する課徴金の納付命令を行い、同条第5項の規定に

より当該納付命令が確定したとき(確定した当該納付命令が独占禁止法第 51 条第2項の規定により取り消された場合を含み、独占禁止法第77 条の規 定により当該審決の取消しの訴えが提起されたときを除く。)。

- 三 公正取引委員会が乙に独占禁止法違反行為があったとして行った排除措 置命令又は課徴金の納付命令に対し、乙が独占禁止法第49条第6項又は第 50 条第4項の規定による審判を請求し、独占禁止法第52 条第5項の規定に より当該排除措置命令若しくは納付命令が確定したとき又は独占禁止法第 66 条の規定により当該審判請求に対する審決(同条第3項の規定による原 処分の全部を取り消す審決を除く。) がされたとき (独占禁止法第 77 条の 規定により、当該審決の取消しの訴えが提起されたときを除く。)。
- 四 公正取引委員会が乙に独占禁止法違反行為があつたとして行った審決に 対し、乙が独占禁止法第 77 条の規定により審決取消しの訴えを提起し、そ の訴えについて請求棄却又は訴え却下の判決が確定したとき。
- 五 排除措置命令又は課徴金の納付命令(これらの命令が乙又は乙が構成事 業者である事業者団体(以下「乙等」という。)に対して行われたときは、 乙等に対する命令で確定したものをいい、乙等に対して行われていないと きは、各名宛人に対する命令すべてが確定した場合における当該命令をい う。)において、本契約に関し、独占禁止法違反行為の実行としての事業活 動があったとされたとき。
- 六 前号の命令により、乙等に独占禁止法違反行為があったとされた期間及 び当該違反行為の対象となった取引分野が示された場合において、本契約 が、当該期間(これらの命令に係る事件について、公正取引委員会が乙に 対し課徴金の納付命令を行い、これが確定したときは、当該納付命令にお ける課徴金の計算の基礎である当該違反行為の実行期間を除く。)に入札 (見積書の提出を含む。)が行われたものであり、かつ、当該取引分野に該 当するものであるとき。
- 七 乙 (乙が法人の場合にあっては、その役員又は使用人)に対する刑法第 96 条の6若しくは第 198 条又は独占禁止法第 89 条第 1 項若しくは第 95 条 第1項第1号の規定による刑が確定したとき。
- 2 前項の規定により契約が解除された場合においては、乙は、契約金額の 10 分の1に相当する額を違約金として甲の指定する期間内に支払わなければな らない。

(談合その他不正行為があった場合の違約金等)

第 15 条の3 乙は、本件契約に関し、前条第1項各号の一に該当するときは、 甲が契約を解除するか否かを問わず、甲に対して違約金として契約金額の 10 分の1に相当する額を甲が指定する期間内に支払わなければならない。ただ

し、前条第1項第1号から第6号までのうち、審決の対象となる独占禁止法 違反行為が、独占禁止法第2条第9項に基づく不公正な取引方法 (昭和57年 6月18日公正取引委員会告示第15号) 第6項で規定する不当廉売である場 合、その他甲が特に認める場合は、この限りでない。

- 2 乙は、本件契約に関し、前条第1項各号の一に該当するときは、甲が契約 を解除するか否かを問わず、前項に規定する契約金額の10分の1に相当する 額のほか、甲に対して違約金(違約罰)として契約金額の 10 分の1に相当する 額を甲が指定する期間内に支払わなければならない。
- 3 前2項の規定は、甲に生じた実際の損害額が同項に規定する違約金を合計 した額を超える場合において、甲がその超過分につき賠償を請求することを 妨げるものではない。
- 4 前3項の規定は、本件契約の終了後においても適用があるものとする。
- 5 乙が第1項及び第2項の違約金を甲の指定する期間内に支払わないときは、 乙は、当該期間を経過した日から支払をする日までの日数に応じ、年 30パ 一セントの割合で計算した額の遅延利息を甲に支払わなければならない。 (暴力団排除措置による解除)
- 第 15 条の4 甲は、乙が次の各号の一に該当したときは、契約を解除すること ができる。
	- 一 乙が暴力団 (暴力団員による不当な行為の防止等に関する法律 (平成3 年法律第 77 号。以下「暴対法」という。) 第2条第2号に規定する暴力団 をいう。以下同じ。)であるとき。
	- 二 乙の役員等(●●●が行う契約からの暴力団排除に関する措置要綱(以 下「暴排措置要綱」という。)第2条第9号に規定する役員等をいう。以下 同じ。)が、暴力団員(暴対法第2条第6号に規定する暴力団員をいう。以 下同じ。)であるなど、暴力団がその経営又は運営に実質的に関与している とき。
	- 三 乙の役員等が、暴力団員であることを知りながらこれを使用し、又は雇 用しているとき。
	- 四 乙の役員等が、その属する法人等(暴排措置要綱第2条第8号に規定す る法人等をいう。以下同じ。)若しくは第三者の不正な利益を図る目的若し くは第三者に損害を加える目的をもって、暴力団又は暴力団員等(暴排措 置要綱第2条第7号に規定する暴力団員等をいう。以下同じ。)を利用して いるとき。
	- 五 乙の役員等が、暴力団若しくは暴力団員等に対して資金等を提供し、若 しくは便宜を供与するなど直接的若しくは積極的に暴力団の維持運営に協 力し、又は関与しているとき。
- 六 乙の役員等が、その理由を問わず、暴力団又は暴力団員等と社会的に非 難されるべき関係を有しているとき。
- 七 乙の役員等が、暴力団若しくは暴力団員がその経営又は運営に実質的に 関与している業者であることを知りながら、下請契約、業務の再委託契約、 資材等の購入契約等を締結し、これを利用しているとき。
- 2 前項の規定により契約が解除された場合においては、乙は、契約金額の 10 分の1に相当する額を違約金として甲の指定する期間内に支払わなければな らない。

(乙の契約解除権)

- 第16条 乙は、次の各号の一に該当するときは、契約を解除することができる。 一 第7条第1項の規定により業務内容を変更したため、第2条で定める限 度額が3分の2以上減少したとき及び業務の中止期間が契約期間の2分の1 以上に達したとき。
- 二 甲が契約に違反し、その違反によって委託業務を実施することが不可能 となったとき。

(賠償金、損害金又は違約金の控除等)

- 第17条 乙がこの契約に基づく賠償金、損害金又は違約金を甲の指定する期間 内に支払わないをきは、甲は、その支払わない額に甲の指定する期間を経過 した日から委託手数料支払の日まで年●.●パーセントの割合で計算した利息 を付した額と、甲の支払うべき委託手数料とを相殺し、なお不足があるとき は追徴する。
- 2 前項の規定による追徴をする場合には、甲は、乙から遅延日数につき年● ●パーセントの割合で計算した額の延滞金を追徴する。

(契約期間終了後の収納金の取り扱い)

第 18 条 契約期間終了後に収納された金員の取扱いについては、仕様書のとお りとする。

(個人情報の保護)

第19条 乙は、この契約による事務を行うため個人情報を取り扱う場合は、別 記「個人情報取扱特記事項」を遵守しなければならない。

- 第20条 乙は、委託業務の処理上知り得た秘密を他人に漏らしてはならない。 (契約外の事項)
- 第21条 この契約書に定めのない事項については、その都度甲乙協議のうえ定 めるものとする。

この契約を証するため、契約書2通を作成し、当事者記名押印のうえ、各自

<sup>(</sup>秘密の保持)

1通を保有する。

# 平成●●年●●月●●日

# ەەە ⏥

# 代表者 ●●●●●●●

 $\overline{z}$ 

別記

#### 個人情報取取扱特記事項

(基本的事項)

第1 受注者は、個人情報の保護の重要性を認識し、この契約による事務を実施するに当たっ ては、個人の権利利益を侵害することのないよう、個人情報の取扱いを適切に行わなければな らない。

(収集の制限)

第2 受注者は、この契約による事務を行うために個人情報を収集する場合は、事務の目的を 明確にし、その目的を達成するために必要な範囲内で、適法かつ公正な手段により行わなけれ ばならない。

2 受注者は、この契約による事務を行うために個人情報を収集する場合は、本人から収集し、 又は本人以外から収集するときは本人の同意を得た上で収集しなければならない。ただし、発 注者の承諾があるときは、この限りでない。

(目的外利用 · 提供の制限)

第3 受注者は、この契約による事務に関して知ることのできた個人情報を契約の目的以外の 目的に利用し、又は第三者に提供してはならない。ただし、発注者の承諾があるときは、この 限りでない。

(漏えい、滅失及びき損の防止)

第4 受注者は、この契約による事務に関して知ることのできた個人情報について、個人情報 の漏えい、滅失及びき損の防止その他の個人情報の適正な管理のために必要な措置を講ずるよ う努めなければならない。

㸦ᗫᲠ㸧

第5 受注者は、この契約による事務に関して知ることのできた個人情報について、保有する 必要がなくなったときは、確実かつ速やかに廃棄し、又は消去しなければならない。

(秘密の保持)

第6 受注者は、この契約による事務に関して知ることのできた個人情報をみだりに他人に知 らせてはならない。この契約が終了し、又は解除された後においても、同様とする。

(複写又は複製の禁止)

第7 受注者は、この契約による事務を処理するために発注者から引き渡された個人情報が記 録された資料等を複写又は複製してはならない。ただし、発注者の承諾があるときは、この限 りでない。

(事務従事者への周知)

第8 受注者は、その事務に従事している者に対して、在職中及び退職後においてもこの契約 による事務に関して知ることのできた個人情報をみだりに他人に知らせ、又は不当な目的に使 用してはならないことなど、個人情報の保護に必要な事項を周知させるものとする。

(再委託の禁止)

第9 受注者は、この契約による事務については、第三者にその取扱いを委託してはならない。 ただし、発注者の承諾があるときは、この限りでない。

(資料等の返還等)

第10 受注者は、この契約による事務を処理するために、発注者から提供を受け、又は受注者 自らが収集し、若しくは作成した個人情報が記録された資料等は、この契約完了後直ちに発注 者に返還し、又は引き渡すものとする。ただし、発注者が別に指示したときは当該方法による ものとする。

(立入調査)

第11 発注者は、受注者が契約による事務の執行に当たり取り扱っている個人情報の状況につ いて、随時調査することができる。

(事故発生時における報告)

第12 受注者は、この契約に違反する事態が生じ、又は生じるおそれのあることを知ったとき は、速やかに発注者に報告し、発注者の指示に従うものとする。

# 委託業務実施届

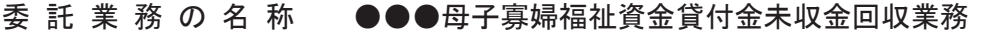

履 行 期 間 平成 年 月 日 ~平成 年 月 日

上記業務については、別紙のとおり実施しましたからお届けします。

平成 年 月 日

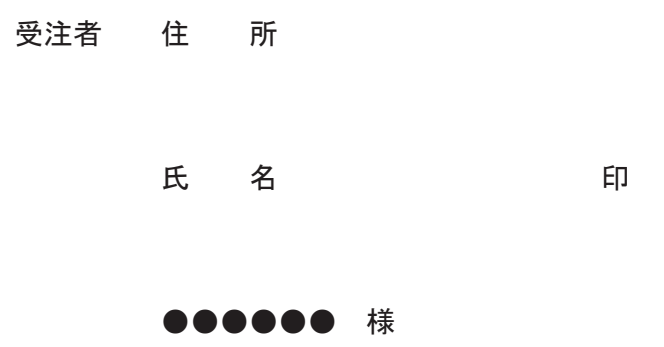

# 委託業務完了届

委託業務の名称 ●●●母子寡婦福祉資金貸付金未収金回収業務

履 行 期 間 平成 年 月 日 ~平成 年 月 日

上記業務については、別紙のとおり完了しましたからお届けします。

平成 年 月 日

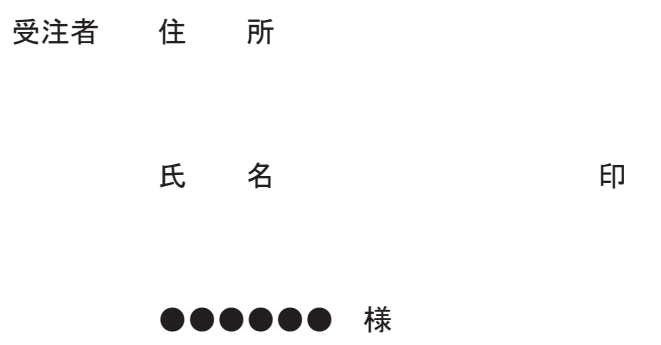

# 見積書

1 委託業務名 ●●●母子寡婦福祉資金貸付金未収金回収業務

2 履行期限 平成●●年●●月●●日

上記の委託業務について、下記のとおり見積もります。

条件として未収金額 インチン 円の場合で回収見込率 %の場合

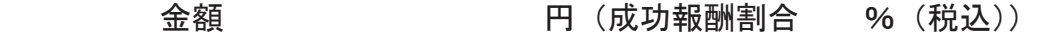

平成 年 月 日

## 発注者 ●●●●●●●

## ەەەەەە

見積者 住所

名称